# **Web of Things (WoT) Scripting API**

W3C Editor's Draft 23 June 2020

## **This version:**

https://w3c.github.io/wot-scripting-api/

**Latest published version:** https://www.w3.org/TR/wot-scripting-api/

## **Latest editor's draft:**

https://w3c.github.io/wot-scripting-api/

#### **Editors:**

Zoltan Kis (Intel) Daniel Peintner (Siemens AG) Johannes Hund (Former Editor, when at Siemens AG) Kazuaki Nimura (Former Editor, at Fujitsu Ltd.)

### **Repository:**

On GitHub File a bug

### **Contributors:**

Contributors on GitHub

Copyright © 2017-2020 W3C® (MIT, ERCIM, Keio, Beihang). W3C liability, trademark and permissive document license rules apply.

## Abstract

The main Web of Things (WoT) concepts are described in the WoT Architecture  $\Box$ ocument. The Web of Things is made of entities (Things) that can describe their capabilities in a machine-interpretable Thing Description (TD) and expose these capabilities through the WoT Interface, that is, network interactions modeled as Properties (for reading and writing values), Actions (to execute remote procedures with or without return values) and Events (for signaling notifications).

Scripting is an optional "convenience" building block in WoT and it is typically used  $\frac{1}{2}$ n gateways that are able to run a WoT Runtime and script management, providing a  $\equiv$ convenient way to extend WoT support to new types of endpoints and implement

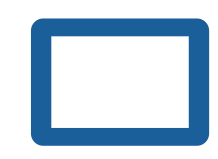

WoT applications such as Thing Directory.

This specification describes a programming interface representing the WoT Interface that allows scripts to discover, operate Things and to expose locally defined Things characterized by WoT Interactions specified by a script.

The specification deliberately follows the WoT Thing Description specification closely. It is possible to implement simpler APIs on top of this API, or implementing directly the WoT network facing interface (i.e. the WoT Interface).

## EDITOR'S NOTE

This specification is implemented at least by the Thingweb project also known as node-wot, which is considered the reference open source implementation at the moment. Check its source code, including examperation other, closed source implementations have been made by WG member companies and tested against node-wot in plug-fests.

## Status of This Document

*This section describes the status of this document at the time of its publication. Other documents may supersede this document. A list of current W3C publications and the latest revision of this technical report can be found in the W3C technical reports index at https://www.w3.org/TR/.*

Implementers need to be aware that this specification is considered unstable. Vendors interested in implementing this specification before it eventually reaches the Candidate Recommendation phase should subscribe to the repository and take part in the discussions.

### EDITOR'S NOTE: The W3C WoT WG is asking for feedback

Please contribute to this draft using the GitHub Issue feature of the WoT Scripting API repository. For feedback on security and privacy considerations, please use the WoT Security and Privacy Issues.

This document was published by the Web of Things Working Group as an Editor's Draft.

Comments regarding this document are welcome. Please send them to public-wot-

#### wg@w3.org (archives).

Publication as an Editor's Draft does not imply endorsement by the W3C Membership. This is a draft document and may be updated, replaced or obsoleted by other documents at any time. It is inappropriate to cite this document as other than work in progress.

This document was produced by a group operating under the W3C Patent Policy. W<sub>3</sub>C maintains a public list of any patent disclosures made in connection with the deliverables of the group; that page also includes instructions for disclosing a patent. An individual who has actual knowledge of a patent which the individual believes contains Essential Claim(s) must disclose the information in accordance with section 6 of the W3C Patent Policy.

This document is governed by the 1 March 2019 W3C Process Document.

## Table of Contents

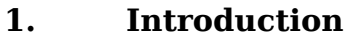

- **2. Use Cases**
- 2.1 Consuming a Thing
- 2.2 Exposing a Thing
- 2.3 Discovery

#### **3. Conformance**

- **4. The ThingDescription type**
- 4.1 Fetching a Thing Description
- 4.2 Expanding a Thing Description
- 4.3 Validating a Thing Description

#### **5. The WOT namespace**

- 5.1 The consume() method
- 5.2 The produce() method
- 5.3 The discover() method

#### **6. Handling interaction data**

- 6.1 The InteractionInput type
- 6.2 The InteractionOutput interface
- 6.2.1 The value() function
- 6.2.2 The arrayBuffer() function
- 6.2.3 The check data schema algorithm
- 6.2.4 The create interaction data algorithm
- 6.2.5 The parse interaction response algorithm
- 6.3 Using InteractionInput and InteractionOutput
- 6.4 Error handling

#### **7. The ConsumedThing interface**

- 7.1 Constructing ConsumedThing
- 7.2 The getThingDescription() method
- 7.3 The InteractionOptions dictionary
- 7.4 The PropertyMap type
- 7.5 The readProperty() method
- 7.6 The readMultipleProperties() method
- 7.7 The readAllProperties() method
- 7.8 The writeProperty() method
- 7.9 The writeMultipleProperties() method
- 7.10 The WotListener callback
- 7.11 The observeProperty() method
- 7.12 The unobserveProperty() method
- 7.13 The invokeAction() method
- 7.14 The subscribeEvent() method
- 7.15 The unsubscribeEvent() method
- 7.16 ConsumedThing Examples

#### **8. The ExposedThing interface**

- 8.1 Constructing ExposedThing
- 8.2 Methods inherited from ConsumedThing
- 8.3 The PropertyReadHandler callback
- 8.4 The setPropertyReadHandler() method
- 8.5 Handling requests for reading a Property
- 8.6 Handling requests for reading multiple Poperties
- 8.7 Handling requests for reading all Properties
- 8.8 The setPropertyObserveHandler() method
- 8.9 Handling Property observe requests
- 8.10 The setPropertyUnobserveHandler() method
- 8.11 Handling Property unobserve requests
- 8.12 The PropertyWriteHandler callback
- 8.13 The setPropertyWriteHandler() method
- 8.14 Handling requests for writing a Property
- 8.15 Handling requests for writing multiple Properties
- 8.16 The ActionHandler callback
- 8.17 The setActionHandler() method
- 8.18 Handling Action requests
- 8.19 The EventListenerHandler callback
- 8.20 The EventSubscriptionHandler callback
- 8.21 The setEventSubscribeHandler() method
- 8.22 Handling Event subscribe requests
- 8.23 The setEventUnsubscribeHandler() method
- 8.24 Handling Event unsubscribe requests
- 8.25 The setEventHandler() method
- 8.26 Handling Events
- 8.27 The emitEvent() method
- 8.28 The expose() method
- 8.29 The destroy() method
- 8.30 ExposedThing Examples

#### **9. The ThingDiscovery interface**

- 9.1 Constructing ThingDiscovery
- 9.2 The DiscoveryMethod enumeration
- 9.3 The ThingFilter dictionary
- 9.4 The start() method
- 9.5 The next() method
- 9.6 The stop() method
- 9.7 Discovery Examples

#### **10. Security and Privacy**

- 10.1 Scripting Runtime Security and Privacy Risks
- 10.1.1 Corrupted Input Security and Privacy Risk
- 10.1.2 Physical Device Direct Access Security and Privacy Risk
- 10.1.3 Provisioning and Update Security Risk
- 10.1.4 Security Credentials Storage Security and Privacy Risk
- 10.2 Script Security and Privacy Risks
- 10.2.1 5 of 75 10.2.1 Corrupted Script Input Security and Privacy Risk 8/3/20, 6:14 PM
- 10.2.2 Denial Of Service Security Risk
- 10.2.3 Stale TD Security Risk

#### **11. Terminology and conventions**

#### **A. API design rationale**

- A.1 Approaches to WoT application development
- A.1.1 No Scripting API
- A.1.2 Simple Scripting API
- A.1.3 This API, aligned with [*WOT-TD*]
- A.2 Fetching and validating a TD
- A.3 Factory vs constructors
- A.4 **Observers**
- A.5 Using Events
- A.6 Polymorphic functions
- **B. Changes**
- **C. Open issues**
- **D. Full Web IDL**
- **E. Acknowledgements**
- **F. References**
- F.1 Normative references

## §1. Introduction

WoT provides layered interoperability based on how Things are used: "consumed" and "exposed", as defined in [WOT-ARCHITECTURE].

By consuming a TD, a client Thing creates a local runtime resource model that allows accessing the Properties, Actions and Events exposed by the server Thing on a remote device.

Exposing a Thing requires:

- $\bullet$  defining a Thing Description (TD),
- then instantiating a software stack that implements the WoT Interface specified by the TD in order to serve requests for accessing the exposed Properties,

Actions and Events,

• then eventually publishing the Thing Description (for instance to a Thing Directory directory for easier discovery).

This specification describes how to expose and consume Things by a script. Also, it defines a generic API for Thing discovery.

## **NOTE**

Typically scripts are meant to be used on bridges or gateways that expose and control simpler devices as WoT Things and have means to handle (e.g. install, uninstall, update etc.) and run scripts.

## **NOTE**

This specification does not make assumptions on how the WoT Runtime handles and runs scripts, including single or multiple tenancy, script deployment and lifecycle management. The API already supports the generic mechanisms that make it possible to implement script management, for instance by exposing a manager Thing whose Actions (action handlers) implement script lifecycle management operations.

## § 2. Use Cases

*This section is non-normative.*

The following scripting use cases are supported in this specification:

## § 2.1 Consuming a Thing

- Consume a TD, i.e. create a programmatic object from a Thing Description that exposes WoT Interactions:
	- Read the value of a Property or a set of properties.
	- o Set<sub>k</sub> the value of a Property or a set of properties.
	- Observe value changes of a Property.
	- o Invoke an Action.
- $\circ$  Observe <del>WoT</del> Events emitted by the Thing.
- Introspect the Thing Description, including the list of linked resources based on the Thing Description.  $\equiv$

## § 2.2 Exposing a Thing

- Exposing the Thing includes generating the protocol bindings in order to access lower level functionality.
- Create a local Thing to be exposed, based on a Thing Description provided in string serialized format, or out of an existing Thing object.
- Add a Property definition to the Thing.
- Remove a Property definition from the Thing.
- Add an Action definition to the Thing.
- Remove an Action definition from the Thing.
- Add a WoT Event definition to the Thing.
- Remove a WoT Event definition from the Thing.
- Emit a WoT Event, i.e. notify all subscribed listeners.
- Register service handlers for external requests:
	- to retrieve a Property value;
	- o to update a Property value;
	- to invoke an Action: take the parameters from the request, execute the defined action, and return the result;

## § 2.3 Discovery

- Discover Things in a network by sending a broadcast request.
- Discover Things running in the local WoT Runtime.
- Discover nearby Things, for instance connected by NFC or Bluetooth.
- Discover Things by sending a discovery request to a given registry.
- Discover Things filtered by filters defined on Thing Descriptions
- Discover Things filtered by semantic queries.
- Stop or suppress an ongoing discovery process.
- $_8$  of 75  $\bullet$  Optionally specify a timeout to the discovery process after which it is  $_{8/3/20,\;6:14\;PM}$

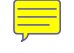

stopped/suppressed.

## § 3. Conformance

As well as sections marked as non-normative, all authoring guidelines, diagrams, examples, and notes in this specification are non-normative. Everything else in this specification is normative.

The key words *MAY*, *MUST*, and *SHOULD* in this document are to be interpreted as described in BCP 14 [RFC2119] [RFC8174] when, and only when, they appear in all capitals, as shown here.

This specification describes the conformance criteria for the following classes of *user agent* (*UA*).

Due to requirements of small embedded implementations, splitting WoT client and server interfaces was needed. Then, discovery is a distributed application, but typical scenarios have been covered by a generic discovery API in this specification. This resulted in using 3 conformance classes for a UA that implements this API, one for client, one for server, and one for discovery. An application that uses this API can introspect for the presence of the consume(), produce() and discover() methods on the WoT API object in order to determine which conformance class the UA implements.

#### *WoT Consumer* **UA**

Implementations of this conformance class *MUST* implement the ConsumedThing interface and the consume() method on the WoT API object.

#### *WoT Producer* **UA**

Implementations of this conformance class *MUST* implement ExposedThing interface and the **produce**() method on the WoT API object.

#### *WoT Discovery* **UA**

Implementations of this conformance class *MUST* implement the ThingDiscovery interface and the discover() method on the WoT API object.

These conformance classes *MAY* be implemented in a single UA.

This specification can be used for implementing the WoT Scripting API in multiple programming languages. The interface definitions are specified in [WEBIDL].

The UA may be implemented in the browser, or in a separate runtime environment, such as Node.js or in small embedded runtimes.

Implementations that use ECMAScript executed in a browser to implement the APIs defined in this document *MUST* implement them in a manner consistent with the ECMAScript Bindings defined in the Web IDL specification [WEBIDL].

Implementations that use TypeScript or ECMAScript in a runtime to implement the APIs defined in this document *MUST* implement them in a manner consistent with the TypeScript Bindings defined in the TypeScript specification [TYPESCRIPT].

## § 4. The *ThingDescription* type

#### **WebIDL**

typedef object **ThingDescription**;

Represents a Thing Description (TD) as defined in [WOT-TD]. It is expected to be a parsed JSON object that is validated using JSON schema validation.

## § 4.1 Fetching a Thing Description

Fetching a TD given a URL should be done with an external method, such as the Fetch API or a HTTP client library, which offer already standardized options on specifying fetch details.

```
EXAMPLE 1: Fetching a Thing Description
try {
  let res = await fetch('https://tds.mythings.biz/sensor11');
  // ... additional checks possible on res.headers
  let td = await res.json();
  let thing = new ConsumedThing(td);
  console.log("Thing name: " + thing.getThingDescription().title);
} catch (err) {
  console.log("Fetching TD failed", err.message);
}
```
## § 4.2 Expanding a Thing Description

Note that [WOT-TD] allows using a shortened Thing Description by the means of 10 of 75 8/3/20, 6:14 PM defaults and requiring clients to expand them with default values specified in [WOT-TD] for the properties that are not explicitly defined in a given TD.

<del>To ex**pand a TD** given td,</del> run the following steps:

1. For each item in the TD default values table from [WOT-TD], if the term is not defined in td, add the term definition with the default value specified in [WOT-TD].

## § 4.3 Validating a Thing Description

The [WOT-TD] specification defines how a TD should be validated. Therefore, this API expects the ThingDescription objects be validated before used as parameters. This specification defines a basic TD validation as follows.

To <del>validate a TD given td,</del> run the following steps:

- 1. If *td* is not an object, throw a "TypeError" and abort these, steps.
- 2. If any of the mandatory properties defined in [WOT-TD] for Thing that don't have default definitions are missing from *td*, throw a "TypeError" and abort these steps.
- 3. If JSON schema validation fails on *td*, throw a "TypeError" and abort these steps.

## § 5. The *WOT* namespace

Defines the *WoT API object* as a singleton and contains the API methods, grouped by conformance classes.

```
WebIDL
[SecureContext, Exposed=(Window,Worker)]
namespace WOT {
   // methods defined in UA conformance classes
};
```
## § 5.1 The *consume()* method

**WebIDL**

partial namespace **WOT** {

```
Promise<ConsumedThing> consume(ThingDescription td);
};
```
Belongs to the WoT Consumer conformance class. Expects an td argument and returns a Promise that resolves with a ConsumedThing object that represents a client interface to operate with the Thing. The method *MUST* run the following steps:

- 1. Return a **Promise promise and execute the next steps** in parallel.
- 2. If invoking this method is not allowed for the current scripting context for security reasons, reject *promise* with a **SecurityError** and abort these steps.
- 3. Run the validate a TD steps on *td*. If that fails, reject *promise* with SyntaxError and abort these steps.
- 4. Let thing be a new ConsumedThing object constructed from td.
- 5. Set up the WoT Interactions based on introspecting  $td$  as explained in [WOT-TD] and [WOT-PROTOCOL-BINDINGS]. Make a request to the underlying platform to initialize the Protocol Bindings.

### EDITOR'S NOTE

Implementations encapsulate the complexity of how to use the Protocol Bindings for implementing WoT interactions. In the future elements of that could be standardized.

6. Resolve *promise* with thing.

## § 5.2 The *produce()* method

```
WebIDL
partial namespace WOT {
  Promise<ExposedThing> produce(ThingDescription td);
};
```
Belongs to the WoT Producer conformance class. Expects a *td* argument and returns a Promise that resolves with an ExposedThing object that extends ConsumedThing with a server interface, i.e. the ability to define request handlers. The method *MUST* run the following steps:

- 2. If invoking this method is not allowed for the current scripting context for security reasons, reject *promise* with a **SecurityError** and abort these steps.
- 3. Let thing be a new ExposedThing object constructed with td.
- 4. Resolve *promise* with thing.

## § 5.3 The *discover()* method

```
WebIDL
partial namespace WOT {
  ThingDiscovery discover(optional ThingFilter filter = null);
};
```
Belongs to the WoT Discovery conformance class. Starts the discovery process that will provide ThingDescription objects for Thing Descriptions that match an optional filter argument of type <u>ThingFilter</u>. The method MUST run the following steps:

- 1. If invoking this method is not allowed for the current scripting context for security reasons, throw a "SecurityError" and abort these steps.
- 2. Construct a ThingDiscovery object *discovery* with *filter*.
- 3. Invoke the discovery.start() method.
- 4. Return *discovery*.

## § 6. Handling interaction data

As specified in [WOT-TD], WoT interactions extend DataSchema and include a number of possible Forms, out of which one is selected for the interaction. The Form contains a contentType to describe the data. For certain content types, a DataSchema is defined, based on JSON schema, making possible to represent these contents as JavaScript types and eventually set range constraints on the data.

## § 6.1 The *InteractionInput* type

#### **WebIDL**

typedef any **DataSchemaValue**; typedef (ReadableStream or DataSchemaValue) **InteractionInput**; Belongs to the WoT Consumer conformance class and represents the WoT Interaction data provided by application scripts to the UA.

*DataSchemaValue* is an ECMAScript value that is accepted for DataSchema defined in [WoT-TD] (i.e. null, boolean, number, string, array, or object).

ReadableStream is meant to be used for WoT Interactions that don't have a DataSchema in the Thing Description, only a Form's contentType that can be represented by a stream.

In practice, any ECMAScript value may be used for WoT Interactions that have a DataSchema defined in the Thing Description, or which can be mapped by implementations to the Form's contentType defined in the Thing Description.

The algorithms in this document specify how exactly input data is used in WoT Interactions.

## § 6.2 The *InteractionOutput* interface

Belongs to the WoT Consumer conformance class. An InteractionOutput object is always created by the implementations and exposes the data returned from WoT Interactions to application scripts.

This interface exposes a convenience function which should work in the vast majority of IoT use cases: the value() function. Its implementation will inspect the data, parse it if adheres to a DataSchema, or otherwise fail early, leaving the underlying stream undisturbed so that application scripts could attempt reading the stream themselves, or handling the data as ArrayBuffer.

```
WebIDL
[SecureContext, Exposed=(Window,Worker)]
interface InteractionOutput {
  readonly attribute ReadableStream? data;
   readonly attribute boolean dataUsed;
  readonly attribute Form? form;
   readonly attribute DataSchema? schema;
  Promise<ArrayBuffer> arrayBuffer();
  Promise<any> value();
};
```
The *data* property represents the raw payload in WoT Interactions as a ReadableStream,

initially null.

The *dataUsed* property tells whether the data stream has been disturbed. Initially false.

The *form* attribute represents the Form selected from the Thing Description for this WoT Interaction, initially null.

The *schema* attribute represents the DataSchema (defined in [WoT-TD]) of the payload as a JSON object, initially null.

The *[[value]]* internal slot represents the parsed value of the WoT Interaction, initially undefined (note that null is a valid value).

### **§ 6.2.1 The** *value()* **function**

Parses the data returned from the WoT Interaction and returns a value with the type described by the DataSchema of the interaction if that exists, or by the contentType of the Form used for the interaction. The method *MUST* run the following steps:

- 1. Return a **Promise promise and execute the next steps** in parallel.
- 2. If the value of the **[[value]]** internal slot is not undefined, resolve *promise* with that value and abort these steps.
- 3. If the value of the *data* property is not a ReadableStream or if *dataUsed* is true, or if *form* is null or if *schema* or its *type* are null or undefined, reject *promise* with NotReadableError and abort these steps.
- 4. If *form's contentType* is not application/json and if a mapping is not available in the Protocol Bindings from *form*'s contentType to [JSON-SCHEMA], reject promise with NotSupportedError and abort these steps.
- 5. Let *reader* be the result of getting a reader from *data*. If that threw an exception, reject *promise* with that exception and abort these steps.
- 6. Let bytes be the result of reading all bytes from *data* with *reader*.
- 7. Set *dataUsed* to true.
- 8. If form's contentType is not application/json and if a mapping is available in the *Protocol Bindings from form's contentType to* [JSON-SCHEMA], transform bytes with that mapping.
- 9. Let *json* be the result of running parse JSON from bytes on *bytes*. If that throws, reject *promise* with that exception and abort these steps.
- 10. Set [[value]] to the result of running check data schema on *json* and *schema*. If that throws, reject *promise* with that exception and abort these steps.
- 11. Resolve *promise* with [[value]].

#### **§ 6.2.2 The** *arrayBuffer()* **function**

When invoked, *MUST* run the following steps:

- 1. Return a **Promise** promise and execute the next steps in parallel.
- 2. If data is not <u>ReadableStream</u> or if dataUsed is true, reject *promise* with NotReadableError and abort these steps.
- 3. Let *reader* be the result of getting a reader from *data*. If that threw an exception, reject *promise* with that exception and abort these steps.
- 4. Let bytes be the result of reading all bytes from data with reader.
- 5. Set *dataUsed* to true.
- 6. Let *arrayBuffer* be a new ArrayBu<del>ffe</del>r whose contents are bytes. If that throws, reject *promise* with that exception and abort these steps.
- 7. Resolve *promise* with arrayBuffer.

#### **§ 6.2.3 The** *check data schema* **algorithm**

To run the check data schema steps on *payload* and *schema*,

- 1. Let type be schema's type.
- 2. If type is "null" and if payload is not null, throw TypeError and abort these steps, otherwise return null.
- 3. If *type* is "boolean" and *payload* is a false<del>y</del> value or its byte length is 0, return false, otherwise return true.
- 4. If *type* is "integer" or "number",
	- 1. If *payload* is not a number, throw TypeError and abort these steps.
	- 2. If form's minimum is defined and payload is smaller, or if form's maximum is defined and *payload* is bigger, throw RangeError and abort these steps.
- 5. If type is "string", return payload.
- 6. If type is "array", run these sub-steps:
- 1. If payload is not an array, throw TypeError and abort these steps.  $16$  of 75  $3/3/20$ , 6:14 PM
- 2. If form's minItems is defined and payload's length is less than that, or if *form's maxItems* is defined and *payload's length is* more than that, throw RangeError and abort these steps.
- 3. Let payload be an array of items obtained by running the check data schema steps on each element *item* of *payload* and *schema's items*. If this throws at any stage, re-throw that exception and abort these steps.
- 7. If type is "object", run these sub-steps:
	- 1. If payload or schema's properties is not an object, throw TypeError and abort these steps.
	- 2. For each property key in payload,
		- 1. Let *prop* be the value of key.
		- 2. Let propSchema be the value of key in interaction's properties.
		- 3. Let *prop* be the result of running the check data schema steps on *prop* and *propSchema*. If this throws, re-throw that exception and abort these steps.
	- 3. Let *required* be *schema*'s *required* if that is an array or an empty array otherwise.
	- 4. For each *key* in *required,* if *key* is not present in *payload,* throw syntaxError and abort these steps.
- 8. Return *payload*.

### **§ 6.2.4 The** *create interaction data* **algorithm**

For a given ConsumedThing object thing, in order to create interaction data given source, form and schema, run these steps:

- 1. Let *idata* be a new an InteractionOutput object whose form is set to form, whose *schema* is set to *schema,* whose [[value]] internal slot is undefined and whose *data* is null.
- 2. If source is a <u>ReadableStream</u> object, let idata's data be source, return idata and abort these steps.
- 3. If *schema* and its *type* are defined and not null, run these sub-steps:
	- 1. If type is "null" and *source* is not, throw TypeError and abort these steps.
	- 2. If *type* is "boolean" and *source* is a falsy value, set *idata*'s <u>[[value]]</u> v*alue* to false, otherwise to true.
- 3. If type is "integer" or "number" and source is not a number, or if form's *minimum* is defined and *source* is smaller, or if form's maximum is defined and *source* is bigger, throw RangeError and abort these steps.
- 4. If *type* is "string" and source is not a string, let idata's <u>[[value]]</u> be the result of running serialize JSON to bytes on *source*. If that is failure, throw SyntaxError and abort these steps.
- 5. If type is "array", run these sub-steps:
	- 1. If source is not an array, throw a TypeError and abort these steps.
	- 2. Let *length* be the length of source.
	- 3. If *form's minItems* is defined and *length* is less than that, or if *form's maxItems* is defined and *length* is more than that, throw RangeError and abort these steps.
	- 4. For each *item* in *source,* let *itemschema* be *schema's items* and let *item* be the result of running the create interaction data steps on , *item form* and *itemschema*. If this throws, re-throw that exception and abort these steps.
	- 5. Set *data'*s <u>[[value]]</u> to *source*.
- 6. If type is "object", run these sub-steps:
	- 1. If source is not an object, throw **TypeError** and abort these steps.
	- 2. If schema's properties is not an object, throw **TypeError** and abort these steps.
	- 3. For each property key in source,
		- 1. Let *value* be the value of key.
		- 2. Let propschema be the value of key in properties.
		- 3. Let value be the result of running the create interaction data steps on *value, form* and *propschema*. If this throws, re-throw that exception and abort these steps.
	- 4. If 's is an array, for each in check if *schema required item required item* is a property name in *source*. If an *item* is not found in *source*, throw SyntaxError and abort these steps.
	- 5. Set *data's* [[value]] to *source*.
- $4.$  Set *idata's data* to a new <u>ReadableStream</u> created from *idata's* ∐value]l internal slot as its underlying source.
- 5. Return *idata*.

#### **§ 6.2.5 The** *parse interaction response* **algorithm**

For a given consumedThing object *thing,* in order to parse interaction response given *response, form and schema,* run these steps:

- 1. Let result be a new InteractionOutput object.
- 2. Let *result's schema* be *schema*.
- 3. Let *result's form* be *form*.
- 4. Let *result's data* be a new <u>ReadableStream</u> with the payload data of *response* as its underlying source.
- 5. Let result's dataUsed be false.
- 6. Return *result*.

## § 6.3 Using InteractionInput and InteractionOutput

As illustrated in the next pictures, the InteractionOutput interface is used every time implementations provide data to scripts, while InteractionInput is used when the scripts pass data to the implementation.

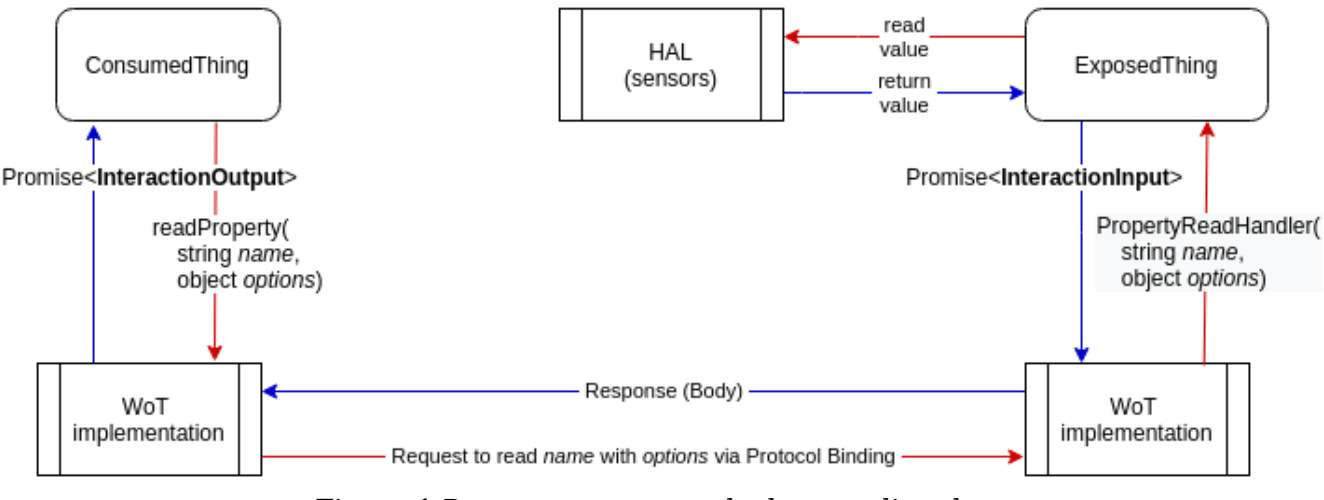

## **Reading a Property**

*Figure 1 Data structures used when reading data*

When a ConsumedThing reads data, it receives it from the implementation as an InteractionOutput object.

An ExposedThing read handler provides the read data to the implementation as InteractionInput.

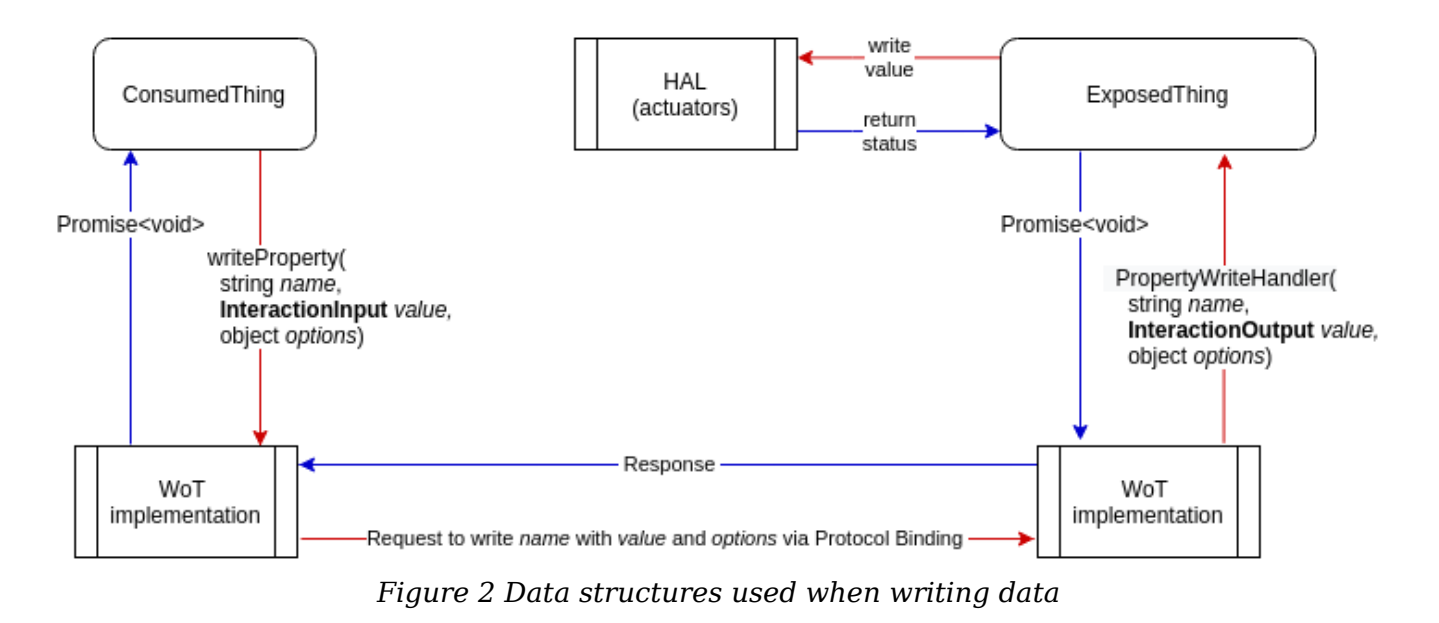

When a ConsumedThing writes data, it provides it to the implementation as InteractionInput.

An ExposedThing write handler receives data from to implementation as an InteractionOutput object.

**Invoking an Action** 

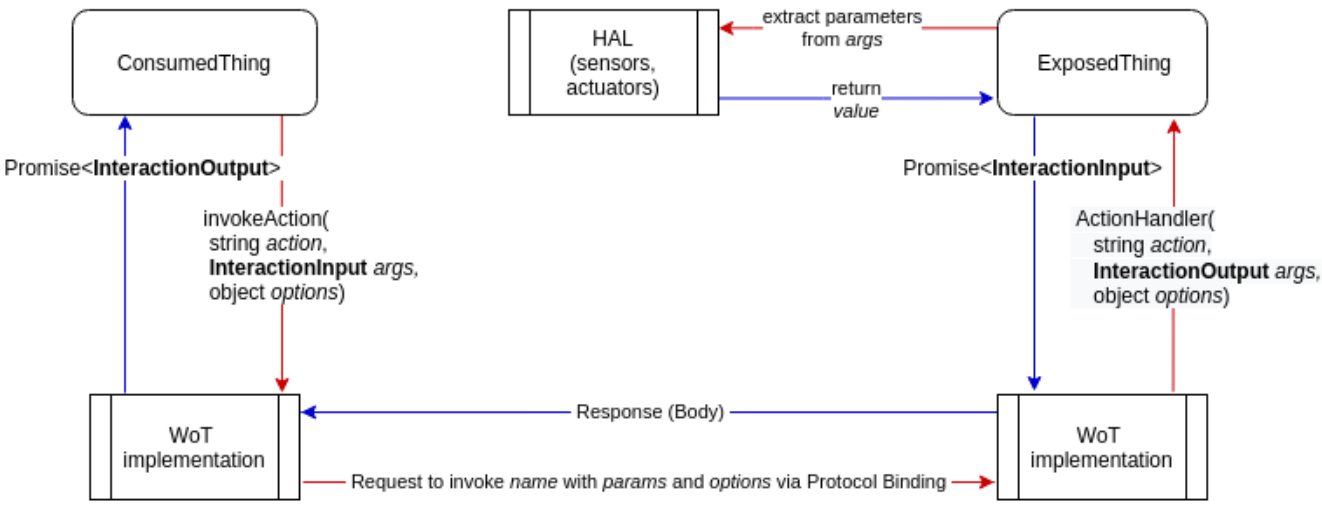

*Figure 3 Data structures used when invoking an Action*

When a ConsumedThing invokes an Action data, it provides the parameters as InteractionInput and receives the output of the Action as an InteractionOutput object.

An ExposedThing action handler receives arguments from the implementation as an InteractionOutput object and provides Action output as InteractionInput to the implementation.

## § 6.4 Error handling

The algorithms in this API define the errors to be reported to application scripts.

The errors reported to the other communication end are mapped and encapsulated by the Protocol Bindings.

## **Error handling**

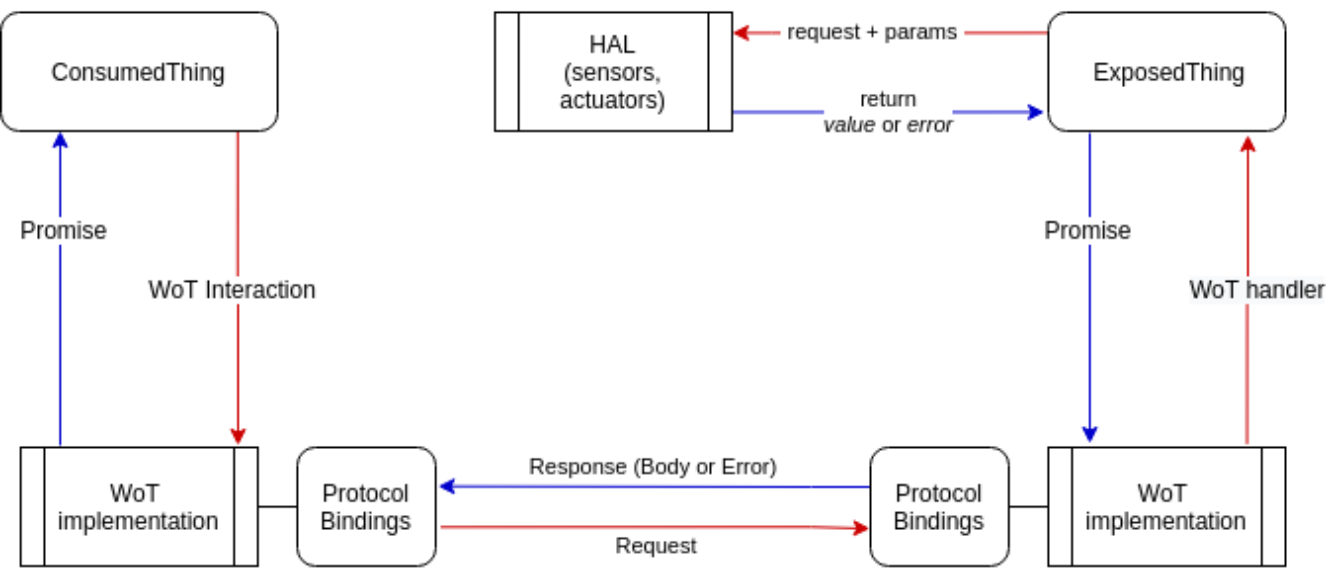

*Figure 4 Error handling in WoT interactions*

## EDITOR'S NOTE

This topic is still being discussed in Issue #200. A standardized error mapping would be needed in order to ensure consistency in mapping script errors to protocol errors and vice versa. In particular, when algorithms say "error received from the Protocol Bindings", that will be factored out as an explicit error mapping algorithm. Currently that is encapsulated by implementations.

## § 7. The *ConsumedThing* interface

Represents a client API to operate a Thing. Belongs to the WoT Consumer conformance class.

```
WebIDL
[SecureContext, Exposed=(Window,Worker)]
interface ConsumedThing {
  constructor(ThingDescription td);
  Promise<InteractionOutput> readProperty(DOMString propertyName,
                               optional InteractionOptions options = null);
  Promise<PropertyMap> readAllProperties(optional InteractionOptions options =
```

```
null);
  Promise<PropertyMap> readMultipleProperties(
                              sequence<DOMString> propertyNames,
                               optional InteractionOptions options = null);
 Promise<void> writeProperty(DOMString propertyName,
                              InteractionInput value,
                               optional InteractionOptions options = null);
 Promise<void> writeMultipleProperties(PropertyMap valueMap,
                               optional InteractionOptions options = null);
 Promise<InteractionOutput> invokeAction(DOMString actionName,
                               optional InteractionInput params = null,
                               optional InteractionOptions options = null);
 Promise<void> observeProperty(DOMString name,
                              WotListener listener,
                               optional InteractionOptions options = null);
 Promise<void> unobserveProperty(DOMString name,
                               optional InteractionOptions options = null);
 Promise<void> subscribeEvent(DOMString name,
                              WotListener listener,
                               optional InteractionOptions options = null);
 Promise<void> unsubscribeEvent(DOMString name,
                               optional InteractionOptions options = null);
 ThingDescription getThingDescription();
};
dictionary InteractionOptions {
 unsigned long formIndex;
 object uriVariables;
 any data;
};
typedef object PropertyMap;
callback WotListener = void(InteractionOutput data);
```
## § 7.1 Constructing ConsumedThing

After fetching a Thing Description as a JSON object, one can create a ConsumedThing object.

To create consumedThing with the ThingDescription *td*, run the following steps:

1. Run the expand a TD steps on td. If that fails, re-throw the error and abort these 23 of 75 8/3/20, 6:14 PM steps.

- 2. Let thing be a new ConsumedThing object.
- 3. Let |td| be an internal slot of thing and let td be its value.
- 4. Return *thing*.

## § 7.2 The *getThingDescription()* method

Returns the internal slot |td| of the ConsumedThing object that represents the Thing Description of the ConsumedThing. Applications may consult the Thing metadata stored in |td| in order to introspect its capabilities before interacting with it.

## § 7.3 The *InteractionOptions* dictionary

Holds the interaction options that need to be exposed for application scripts according to the Thing Description.

The *formIndex* property, if defined, represents an application hint for which Form definition, identified by this index, of the TD to use for the given WoT interaction. Implementations *SHOULD* use the Form with this index for making the interaction, but *MAY* override this value if the index is not found or not valid. If not defined, implementations *SHOULD* attempt to use the Form definitions in order of appearance as listed in the TD for the given Wot Interaction.

The *uriVariables* property if defined, represents the URI template variables to be used with the WoT Interaction that are represented as parsed JSON objects defined in [WOT-TD].

## EDITOR'S NOTE

The support for URI variables comes from the need exposed by [WOT-TD] to be able to describe existing TDs that use them, but it should be possible to write a Thing Description that would use Actions for representing the interactions that need URI variables and represent the URI variables as parameters to the Action and in that case that could be encapsulated by the implementations and the parameter could be dismissed from the methods exposed by this API. *options*

The *data* property if defined, represents additional opaque data that needs to be passed to the interaction.

## § 7.4 The *PropertyMap* type

Represents a map of Property names as strings to a value that the Property can take. It is used as a property bag for interactions that involve multiple Properties at once.

## EDITOR'S NOTE

It could be defined in Web IDL (as well as ThingDescription) as a maplike interface from *string* to *any*.

## § 7.5 The *readProperty()* method

Reads a Property value. Takes as arguments *propertyName* and optionally *options*. It returns a Promise that resolves with a Property value represented as as an InteractionOutput object or rejects on error. The method *MUST* run the following steps:

- 1. Return a **Promise promise and execute the next steps** in parallel.
- 2. If invoking this method is not allowed for the current scripting context for security reasons, reject *promise* with a **SecurityError** and abort these steps.
- 3. Let interaction be the value of  $|td|$ 's properties's propertyName.
- 4. If option's formIndex is defined, let form be the Form associated with formIndex in *interaction's forms* array, otherwise let *form b*e the first Form in *interaction's forms* whose *op* is readproperty.
- 5. If form is failure, reject promise with a syntaxError and abort these steps.
- 6. Make a request to the underlying platform (via the Protocol Bindings) to retrieve the value of the Property given by *propertyName* using *form* and the optional URI templates given in options' uriVariables.
- 7. If the request fails, reject *promise* with the error received from the Protocol Bindings and abort these steps.
- 8. Let response be the response received to the request.
- 9. Let *data* be the result of running parse interaction response on *response*, form and *interaction*. If that fails, reject *promise* with a syntaxError and abort these steps.
- 10. Resolve *promise* with *data*.

## § 7.6 The *readMultipleProperties()* method

Reads multiple Property values with one or multiple requests. Takes as arguments *propertyNames* and optionally *options*. It returns a <u>Promise</u> that resolves with a PropertyMap object that maps keys from *propertyNames* to values returned by this algorithm. The method *MUST* run the following steps:

- 1. Return a **Promise promise and execute the next steps** in parallel.
- 2. If invoking this method is not allowed for the current scripting context for security reasons, reject *promise* with a **SecurityError** and abort these steps.
- 3. If option's formIndex is defined, let form be the Form associated with formIndex in |td|'s forms array, otherwise let form be the first Form in |td|'s forms array whose op is readmultipleproperties.
- 4. If *form* is failure, reject *promise* with a syntaxError and abort these steps.
- 5. Let *result* be an object and for each string name in propertyNames add a property with key name and the value null.
- 6. Make a request to the underlying platform (via the Protocol Bindings) to retrieve the Property values given by *propertyNames* with *form* and optional URI templates given in options' uriVariables.
- 7. If this cannot be done with a single request with the Protocol Bindings, reject promise with a NotSupportedError and abort these steps.
- 8. Process the response and for each key in *result*, run the following sub-steps:
	- 1. Let value be the value of *result's key*.
	- 2. Let schema be the value of  $|td|$ 's properties's key.
	- 3. Let *property* be the result of running parse interaction response on *value*, *form* and *schema*.
- 9. If the above step throws at any point, reject *promise* with that exception and abort these steps.
- 10. Resolve *promise* with *result*.

### § 7.7 The *readAllProperties()* method

Reads all properties of the Thing with one or multiple requests. Takes *options* as optional argument. It returns a **Promise** that resolves with a **PropertyMap** object that maps keys from Property names to values returned by this algorithm. The method *MUST* run the following steps:

- 1. Return a **Promise** promise and execute the next steps in parallel.
- 2. If invoking this method is not allowed for the current scripting context for security reasons, reject *promise* with a securityError and abort these steps.
- 3. If option's formIndex is defined, let form be the Form associated with formIndex in |td|'s forms array, otherwise let form be the first Form in |td|'s forms array whose *op* is readallproperties.
- 4. If *form* is failure, reject *promise* with a syntaxError and abort these steps.
- 5. Make a request to the underlying platform (via the Protocol Bindings) to retrieve the value of the all the Property definitions from the TD with *form* and optional URI templates given in options' uriVariables.
- 6. If this cannot be done with a single request with the Protocol Bindings of the Thing, then reject *promise* with a NotSupportedError and abort these steps.
- 7. If the request fails, reject *promise* with the error received from the Protocol Bindings and abort these steps.
- 8. Process the reply and let *result* be an object with the keys and values obtained in the reply.
- 9. Process the response and for each key in result, run the following sub-steps:
	- 1. Let value be the value of *result's key*.
	- 2. Let schema be the value of  $|td|$ 's properties's key.
	- 3. Let property be the result of running parse interaction response on value, *form* and *schema*.
- 10. Resolve *promise* with *result*.

## § 7.8 The *writeProperty()* method

Writes a single Property. Takes as arguments *propertyName, value* and optionally . It returns a Promise that resolves on success and rejects on failure. The *options* method *MUST* run the following steps:

- 1. Return a **Promise** promise and execute the next steps in parallel.
- 2. If invoking this method is not allowed for the current scripting context for security reasons, reject *promise* with a securityError and abort these steps.
- 3. Let interaction be the value of  $|td|$ 's properties's propertyName.
- 4. If option's formIndex is defined, let form be the Form associated with formIndex in *interaction's forms* array, otherwise let *form b*e the first Form in *interaction's*

*forms* whose *op* is writeproperty.

- 5. If *form* is failure, reject *promise* with a syntaxError and abort these steps.
- 6. Let *data* be the result of running the create interaction datasteps on value, form and *interaction*. If that throws, reject promise with that exception and abort these steps.
- 7. Make a request to the underlying platform (via the Protocol Bindings) to write the Property given by *propertyName* using *data* and the optional URI templates given in *options' uriVariables*.
- 8. If the request fails, reject *promise* with the error received from the Protocol Bindings and abort these steps.
- 9. Otherwise resolve *promise*.

#### EDITOR'S NOTE

As discussed in Issue #193, the design decision is that write interactions only return success or error, not the written value (optionally). TDs should capture the schema of the Property values, including precision and alternative formats. When a return value is expected from the interaction, an Action should be used instead of a Property.

## § 7.9 The *writeMultipleProperties()* method

Writes a multiple Property values with one request. Takes as arguments *properties* as an object with keys being Property names and values as Property values - and optionally *options*. It returns a <u>Promise</u> that resolves on success and rejects on failure. The method *MUST* run the following steps:

- 1. Return a **Promise** promise and execute the next steps in parallel.
- 2. If invoking this method is not allowed for the current scripting context for security reasons, reject *promise* with a securityError and abort these steps.
- 3. If option's formIndex is defined, let form be the Form associated with formIndex in |td|'s forms array, otherwise let form be the first Form in |td|'s forms array whose *op* is writemultipleproperties.
- 4. If *form* is failure, reject *promise* with a syntaxError and abort these steps.
- 5. Let *result* be an object and for each string *name* in *propertyNames* add a property with key *name* and let its value be null.
- 6. Let *schemas* be an object and for each string *name* in *propertyNames* add a property with key *name* and let its value be the value of  $|td|$ 's properties's name.
- 7. For each key key in *properties*, take its value as value and run the create interaction data steps on *value, form* and the value for *schema*'s *key*. If that throws for any *name*, reject promise with that exception and abort these steps.
- 8. Make a single request to the underlying platform (via the Protocol Bindings) to write each Property provided in *properties* with optional URI templates given in ' . *options uriVariables*
- 9. If this cannot be done with a single request with the Protocol Bindings of the Thing, then reject *promise* with a NotSupportedError and abort these steps.
- 10. If the request fails, return the error received from the Protocol Bindings and abort these steps.
- 11. Otherwise resolve *promise*.

## § 7.10 The *WotListener* callback

User provided callback that is given an argument of type InteractionOutput and is used for observing Property changes and handling Event notifications. Since subscribing to Events are WoT interactions and might take options or even data, they are not modelled with software events.

## § 7.11 The *observeProperty()* method

Makes a request for Property value change notifications. Takes as arguments *propertyName, listener* and optionally *options*. It returns a <u>Promise</u> that resolves on success and rejects on failure. The method *MUST* run the following steps:

- 1. Return a **Promise promise and execute the next steps** in parallel.
- 2. If invoking this method is not allowed for the current scripting context for security reasons, reject *promise* with a <mark>securityError</mark> and abort these steps.
- 3. If listener is not a Function, reject promise with a TypeError and abort these steps.
- 4. Let interaction be the value of  $|td|$ 's properties's propertyName.
- 5. If option's formIndex is defined, let form be the Form associated with formIndex in *interaction's forms* array, otherwise let *form b*e the first Form in *interaction's forms* array whose  $op$  is observeproperty.
- 6. If is failure, reject with a SyntaxError and abort these steps. *form promise* 29 of 75 8/3/20, 6:14 PM
- 7. Make a request to the underlying platform (via the Protocol Bindings) to observe Property identified by *propertyName* with *form* and optional URI templates given in *options' uriVariables*.
- 8. If the request fails, reject *promise* with the error received from the Protocol Bindings and abort these steps.
- 9. Otherwise resolve *promise*.
- 10. Whenever the underlying platform receives a notification for this subscription with new Property value *value*, run the following sub-steps:
	- Let reply be the result of running parse interaction response with *value*, *form* and *interaction*. If that throws, reject *promise* with that exception and abort these steps.
	- Invoke *listener* with *reply*.

## § 7.12 The *unobserveProperty()* method

Makes a request for unsubscribing from Property value change notifications. Takes as arguments *propertyName* and optionally *options*. It returns a <u>Promise</u> that resolves on success and rejects on failure. The method *MUST* run the following steps:

- 1. Return a **Promise promise and execute the next steps** in parallel.
- 2. If invoking this method is not allowed for the current scripting context for security reasons, reject *promise* with a <mark>securityError</mark> and abort these steps.
- 3. Let interaction be the value of  $|td|$ 's properties's propertyName.
- 4. If option's formIndex is defined, let form be the Form associated with formIndex in *interaction's forms* array, otherwise let *form b*e the first Form in *interaction's forms* array whose *op* is unobserveproperty.
- 5. If *form* is failure, reject *promise* with a syntaxError and abort these steps.
- 6. Make a request to the underlying platform (via the Protocol Bindings) to stop observing the Property identified by *propertyName*, with form and optional URI templates given in options' uriVariables.
- 7. If the request fails, reject *promise* with the error received from the Protocol Bindings and abort these steps.
- 8. Otherwise resolve *promise*.

Makes a request for invoking an Action and return the result. Takes as arguments *actionName,* optionally *params* and optionally *options*. It returns a <u>Promise</u> that resolves with the result of the Action represented as an InteractionOutput object, or rejects with an error. The method *MUST* run the following steps:

- 1. Return a **Promise** promise and execute the next steps in parallel.
- 2. If invoking this method is not allowed for the current scripting context for security reasons, reject *promise* with a securityError and abort these steps.
- 3. Let *interaction* be the value of  $|td|$ 's *actions*'s *actionName*.
- 4. If option's formIndex is defined, let form be the Form associated with formIndex in *interaction's forms* array, otherwise let *form b*e the first Form in *interaction's forms* array whose *op* is invokeaction.
- 5. If form is failure, reject promise with a syntaxError and abort these steps.
- 6. Let *args* be the result of running the create interaction datasteps on *params*, *form* and *interaction*. If that throws, reject promise with that exception and abort these steps.
- 7. Make a request to the underlying platform (via the Protocol Bindings) to invoke the Action identified by *actionName* with parameters provided in *args* and optional URI templates given in options's uriVariables.
- 8. If the request fails locally or returns an error over the network, reject *promise* with the error received from the Protocol Bindings and abort these steps.
- 9. Let value be the reply returned in the reply.
- 10. Let result be the result of running parse interaction response with value, form and *interaction*. If that throws, reject *promise* with that exception and abort these steps.
- 11. Resolve *promise* with *result*.

## § 7.14 The *subscribeEvent()* method

Makes a request for subscribing to Event notifications. Takes as arguments  $eventName$ , listener and optionally *options*. It returns a Promise to signal success or failure. The method *MUST* run the following steps:

- 1. Return a **Promise promise and execute the next steps** in parallel.
- 2. If invoking this method is not allowed for the current scripting context for security reasons, reject *promise* with a **SecurityError** and abort these steps.
- 3. If listener is not a Function, reject promise with a TypeError and abort these steps.
- 4. Let *interaction* be the value of |td|'s events's eventName.
- 5. If option's formIndex is defined, let form be the Form associated with formIndex in *interaction's forms* array, otherwise let *form b*e the first Form in *interaction's* forms array whose op is subscribeevent.
- 6. If form is failure, reject promise with a syntaxError and abort these steps.
- 7. Make a request to the underlying platform (via the Protocol Bindings) to subscribe to an Event identified by eventName with form and optional URI templates given in *options' uriVariables* and optional subscription data given in 's . *options data*
- 8. If the request fails, reject *promise* with the error received from the Protocol Bindings and abort these steps.
- 9. Otherwise resolve *promise*.
- 10. Whenever the underlying platform receives a notification for this Event subscription, implementations *SHOULD* invoke *listener* with the result of running parse interaction response on the data provided with the Event, *form* and *interaction*.

## § 7.15 The *unsubscribeEvent()* method

Makes a request for unsubscribing from Event notifications. Takes as arguments *eventName* and optionally *options*. It returns a **Promise** to signal success or failure. The method *MUST* run the following steps:

- 1. Return a **Promise** promise and execute the next steps in parallel.
- 2. If invoking this method is not allowed for the current scripting context for security reasons, reject *promise* with a securityError and abort these steps.
- 3. Let *interaction* be the value of  $|td|$ 's events's eventName.
- 4. If option's formIndex is defined, let form be the Form associated with formIndex in *interaction's forms* array, otherwise let *form b*e the first Form in *interaction's* forms array whose op is unsubscribeevent.
- 5. If form is failure, reject promise with a syntaxError and abort these steps.
- 6. Make a request to the underlying platform (via the Protocol Bindings) to unsubscribe from the Event identified by *eventName* with form and optional URI templates given in *options' uriVariables* and optional unsubscribe data given in 's . *options data* 32 of 75 8/3/20, 6:14 PM
- 7. If the request fails, reject *promise* with the error received from the Protocol Bindings and abort these steps.
- 8. Resolve *promise*.
- 9. If the underlying platform receives further notifications for this Event subscription, implementations *SHOULD* silently suppress them.

## § 7.16 ConsumedThing Examples

The next example illustrates how to fetch a TD by URL, create a ConsumedThing, read metadata (title), read property value, subscribe to property change, subscribe to a WoT event, unsubscribe.

```
EXAMPLE 2: Thing Client API example
try {
  let res = await fetch("https://tds.mythings.org/sensor11");
  let td = res.json();
  let thing = new ConsumedThing(td);
  console.log("Thing " + thing.getThingDescription().title + " consumed.");
} catch(e) {
  console.log("TD fetch error: " + e.message); },
};
try {
  // subscribe to property change for "temperature"
  await thing.observeProperty("temperature", value => {
    console.log("Temperature changed to: " + parseData(value));
   });
  // subscribe to the "ready" event defined in the TD
  await thing.subscribeEvent("ready", eventData => {
    console.log("Ready; index: " + parseData(eventData));
    // run the "startMeasurement" action defined by TD
    await thing.invokeAction("startMeasurement", { units: "Celsius" });
    console.log("Measurement started.");
   });
} catch(e) {
  console.log("Error starting measurement.");
}
setTimeout(() => {
  console.log("Temperature: " +
    parseData(await thing.readProperty("temperature")));
  await thing.unsubscribe("ready");
  console.log("Unsubscribed from the 'ready' event.");
},
10000);
async function parseData(response) {
  let value = undefined;
  try {
    value = await response.value();
  catch(err) {
    // if response.value() fails, try low-level stream read
    if (response.dataUsed)
      return undefined; // or make a second request
```

```
const reader = value.data.getReader();
    value = null; reader.read().then(function process({ done, chunk }) {
        if (done) {
           value += chunk;
          return value;
         }
         value += chunk;
        return reader.read().then(process);
       });
   }
 return value;
};
```
## § 8. The *ExposedThing* interface

The ExposedThing interface is the server API to operate the Thing that allows defining request handlers, Property, Action, and Event interactions.

```
WebIDL
[SecureContext, Exposed=(Window,Worker)]
interface ExposedThing: ConsumedThing {
  ExposedThing setPropertyReadHandler(DOMString name,
          PropertyReadHandler handler);
  ExposedThing setPropertyWriteHandler(DOMString name,
          PropertyWriteHandler handler);
  ExposedThing setPropertyObserveHandler(DOMString name,
          PropertyReadHandler handler);
  ExposedThing setPropertyUnobserveHandler(DOMString name,
          PropertyReadHandler handler);
  ExposedThing setActionHandler(DOMString name, ActionHandler action);
  ExposedThing setEventSubscribeHandler(DOMString name,
          EventSubscriptionHandler handler);
  ExposedThing setEventUnsubscribeHandler(DOMString name,
          EventSubscriptionHandler handler);
  ExposedThing setEventHandler(DOMString name,
          EventListenerHandler eventHandler);
  void emitEvent(DOMString name, InteractionInput data);
```

```
Promise<void> expose();
  Promise<void> destroy();
};
callback PropertyReadHandler = Promise<any>(
         optional InteractionOptions options = null);
callback PropertyWriteHandler = Promise<void>(
        InteractionOutput value,
         optional InteractionOptions options = null);
callback ActionHandler = Promise<InteractionInput>(
        InteractionOutput params,
         optional InteractionOptions options = null);
callback EventSubscriptionHandler = Promise<void>(
         optional InteractionOptions options = null);
callback EventListenerHandler = Promise<InteractionInput>();
```
## § 8.1 Constructing ExposedThing

The ExposedThing interface extends ConsumedThing. It is constructed from a full or partial ThingDescription object.

## **NOTE**

Note that an existing ThingDescription object can be optionally modified (for instance by adding or removing elements on its *properties, actions* and *events* internal properties) and the resulting object can used for constructing an ExposedThing object. This is the current way of adding and removing Property, Action and Event definitions, as illustrated in the examples.

## **NOTE**

Before invoking expose(), the ExposedThing object does not serve any requests. This allows first constructing ExposedThing and then initialize its Properties and service handlers before starting serving requests.
To construct an ExposedThing with the ThingDescription td, run the following steps:

- 1. If invoking this method is not allowed for the current scripting context for security reasons, throw a **SecurityError** and abort these steps.
- 2. Run the expand a TD steps on td. If that fails, re-throw the error and abort these steps.
- 3. Let thing be a new ExposedThing object.
- 4. Let |td| be an internal slot of thing and let td be its value.
- 5. Return *thing*.

# § 8.2 Methods inherited from ConsumedThing

The readProperty(), readMultipleProperties(), readAllProperties(), writeProperty(), writeMultipleProperties(), writeAllProperties() methods have the same algorithmic steps as described in ConsumedThing, with the difference that making a request to the underlying platform *MAY* be implemented with local methods or libraries and don't necessarily need to involve network operations.

The implementation of ConsumedThing interface in an ExposedThing provide the *default* methods to interact with the ExposedThing.

After constructing an ExposedThing, a script can initialize its Properties and can set up the optional read, write and action request handlers (the default ones are provided by the implementation). The script provided handlers *MAY* use the default handlers, thereby extending the default behavior, but they can also bypass them, overriding the default behavior. Finally, the script would call expose() on the ExposedThing in order to start serving external requests.

### **NOTE**

The request handlers actually implement the behavior and it is the responsibility of the developers to keep the Thing Description defined in ExposedThing synchronized with the implementation of the request handlers.

### § 8.3 The *PropertyReadHandler* callback

A function that is called when an external request for reading a Property is received  $_{\rm 37~of~75}$  and defines what to do with such requests. It returns a <u>Promise</u> and resolves with an  $_{\rm 8/3/20,~6:14~PM}$  ReadableStream object or an ECMAScript value conforming to DataSchema, or rejects with an error if the property is not found or the value cannot be retrieved.

### § 8.4 The *setPropertyReadHandler()* method

Takes as arguments *name* and *handler*. Sets the service handler that defines what to do when a request is received for reading the specified Property matched by *name*. Throws on error. Returns a reference to *this* object for supporting chaining.

### EDITOR'S NOTE

Note that there is no need to register handlers for handling requests for reading multiple or all Properties. The request and reply are transmitted in a single network request, but the ExposedThing may implement them using multiple calls to the single read handler.

The *handler* callback function should implement reading a Property and *SHOULD* be called by implementations when a request for reading a Property is received from the underlying platform.

There *MUST* be at most one handler for any given Property, so newly added handlers *MUST* replace the previous handlers. If no handler is initialized for any given Property, implementations *SHOULD* implement a default property read handler based on the Thing Description provided in the  $|td|$  internal slot.

When the method is invoked given *name* and *handler*, implementations *MUST* run the following steps:

- 1. If invoking this method is not allowed for the current scripting context for security reasons, throw a **SecurityError** and abort these steps.
- 2. Let *interaction* be the value of  $|td|$ 's properties's name.
- 3. If a Property interaction with *name* is not found, throw NotFoundError and abort these steps.
- 4. Set the internal slot | *readHandler*| on *interaction* to *handler*.

# § 8.5 Handling requests for reading a Property

When a network request for reading Property *name* is received by the 38 of 75 implementation with *options*, run the following steps:  $\frac{8}{32}$  8/3/20, 6:14 PM

- 1. If this operation is not supported, send back a NotSupportedError according to the Protocol Bindings and abort these steps.
- 2. If this operation is not allowed, send back a NotAllowedError according to the Protocol Bindings and abort these steps.
- 3. Let value be the result of running the *read server property* steps with name and *options*:
	- 1. Let *interaction* be the value of  $|td|$ 's properties's name.
	- 2. If a Property with *name* does not exist, throw NotFoundError and abort these steps.
	- 3. Let *handler* be null.
	- 4. If there is a user provided internal slot |*readHandler*| on *interaction*, let *handler* be that.
	- 5. Otherwise, if there is a default read handler provided by the implementation, let *handler* be that.
	- 6. If handler is null, throw NotSupportedError and abort these steps.
	- 7. Let value be the result of invoking handler with options. If that fails, throw the error and abort these steps.
	- 8. Return *value*.

#### **NOTE**

The *value* returned here *SHOULD* either conform to DataSchema or it *SHOULD* be an <u>ReadableStream</u> object created by the *handler*.

- 4. If the previous step has thrown an error, send the error back with the reply created by following the Protocol Bindings and abort these steps.
- 5. Serialize and add the returned value to the reply created by following the Protocol Bindings.

### § 8.6 Handling requests for reading multiple Poperties

When a network request for reading multiple Properties given in an object *propertyNames* is received with *options*, run the following *read multiple properties* steps on *propertyNames* and *options*:

1. If this operation is not supported, send back a NotSupportedError according to the 39 of 75 8/3/20, 6:14 PM Protocol Bindings and abort these steps.

- 2. If this operation is not allowed, send back a NotAllowedError according to the Protocol Bindings and abort these steps.
- 3. For each property with key name defined in *propertyNames*,
	- 1. Let value be the result of running the read server property steps on *name* and *options*. If that throws, send back the error in the reply created by following the Protocol Bindingsand abort these steps.
	- 2. Set the value of *propertyNames's name* to *value*.
- 4. Reply to the request by sending a single reply created from *propertyNames* according to the Protocol Bindings.

# § 8.7 Handling requests for reading all Properties

When a network request for reading all Properties is received with *options,* run the following steps:

- 1. If this operation is not supported, send back a NotSupportedError according to the Protocol Bindings and abort these steps.
- 2. If this operation is not allowed, send back a **NotAllowedError** according to the Protocol Bindings and abort these steps.
- 3. Let *properties* be an object created with all properties defined in the Thing with values set to null.
- 4. Run the read multiple properties steps on *properties* and *options*.

### § 8.8 The *setPropertyObserveHandler()* method

Takes as arguments *name* and *handler*. Sets the service handler that defines what to do when a request is received for observing the specified Property matched by *name*. Throws on error. Returns a reference to *this* object for supporting chaining.

The *handler* callback function should implement reading a Property and resolve with an InteractionOutput object or reject with an error.

There *MUST* be at most one handler for any given Property, so newly added handlers *MUST* replace the previous handlers. If no handler is initialized for any given Property, implementations *SHOULD* implement a default property read handler based on the Thing Description.

When the method is invoked given *name* and *handler*, implementations *MUST* run the following steps:

- 1. If invoking this method is not allowed for the current scripting context for security reasons, throw a **SecurityError** and abort these steps.
- 2. Let *interaction* be the value of  $|td|$ 's properties's name.
- 3. If a Property interaction with *name* is not found, throw NotFoundError and abort these steps.
- 4. Set the internal slot *| observeHandler* | on *interaction* to *handler*.

# § 8.9 Handling Property observe requests

When a network request for observing a Property *name* is received by the implementation with *options*, run the following steps:

- 1. If this operation is not supported, send back a NotSupportedError according to the Protocol Bindings and abort these steps.
- 2. If this operation is not allowed, send back a NotAllowedError according to the Protocol Bindings and abort these steps.
- 3. Let property be the value of  $|td|$ 's properties's name. If it does not exist, send back a NotFoundError in the reply and abort these steps.
- 4. Save the request sender information together with *options* to *property*'s internal observer list, in order to be able to notify about Property value changes.
- 5. Every time the value of *property* changes, run the following sub-steps:
	- 1. Let handler be null.
	- 2. If there is an *| observeHandler* | internal slot associated with *name* on *property,* let handler be that.
	- 3. Otherwise, if there is a |*readHandler*| internal slot associated with *name* on *property,* let handler be that.
	- 4. If *handler* is null, abort these steps.
	- 5. Let promise be the result of invoking handler wih options.
	- 6. If *promise* rejects, abort these steps.
	- 7. If promise resolves with *data*, then for each *observer* in property's internal observer list, run the following sub-steps:
		- 1. Let *options* be the interaction options saved with *observer*.
- 2. Create a *reply* from *data* and *options* according to the Protocol Bindings.
- 3. Send *reply* to *observer*.

### § 8.10 The *setPropertyUnobserveHandler()* method

Takes as arguments *name* and *handler*. Sets the service handler that defines what to do when a request is received for unobserving the specified Property matched by *name*. Throws on error. Returns a reference to *this* object for supporting chaining.

The *handler* callback function should implement what to do when an unobserve request is received by the implementation.

There *MUST* be at most one handler for any given Property, so newly added handlers *MUST* replace the previous handlers. If no handler is initialized for any given Property, implementations *SHOULD* implement a default handler based on the Thing Description.

When the method is invoked given *name* and *handler,* implementations *MUST* run the following steps:

- 1. If invoking this method is not allowed for the current scripting context for security reasons, throw a **SecurityError** and abort these steps.
- 2. Let *interaction* be the value of  $|td|$ 's properties's name.
- 3. If a Property interaction with *name* is not found, throw NotFoundError and abort these steps.
- 4. Set the internal slot *|unobserveHandler|* on *interaction* to *handler*.

# § 8.11 Handling Property unobserve requests

When a network request for unobserving a Property *name* with *options* is received by the implementation, run the following steps:

- 1. If this operation is not supported, send back a NotSupportedError according to the Protocol Bindings and abort these steps.
- 2. If this operation is not allowed, send back a **NotAllowedError** according to the Protocol Bindings and abort these steps.
- 3. Let property be the value of  $|td|$ 's properties's name. If it does not exist, send back a NotFoundError in the reply and abort these steps.
- 4. If there is an *|unobserveHandler|* defined for *name* on *property*, invoke that with , send back a reply following the Protocol Bindings and abort these steps. *options*
- 5. Let sender be the matching observer found in *property*'s internal observer list. If not found, send back a NotFoundError in the reply and abort these steps.
- 6. Remove *sender* from *property*'s internal observer list and send back a reply following the Protocol Bindings.

### § 8.12 The *PropertyWriteHandler* callback

A function that is called when an external request for writing a Property is received and defines what to do with such requests. Takes as argument *value* and returns a Promise, resolved when the value of the Property - identified by the name provided when setting the handler has been updated -, or rejects with an error if the property is not found or the value cannot be updated.

### EDITOR'S NOTE

Note that the code in this callback function can read the property before updating it in order to find out the old value, if needed. Therefore the old value is not provided to this function.

#### **NOTE**

The value is provided by implementations as an InteractionOutput object in order to be able to represent values that are not described by a DataSchema, such as streams.

### § 8.13 The *setPropertyWriteHandler()* method

Takes as arguments *name* and *handler*. Sets the service handler that defines what to do when a request is received for writing the Property matched by *name* given when setting the handler. Throws on error. Returns a reference to *this* object for supporting chaining.

### **NOTE**

Note that even for readonly Properties it is possible to specify a write handler, as explained in Issue 199. In this case, the write handler may define in an application-specific way to fail the request.

There *MUST* be at most one write handler for any given Property, so newly added handlers *MUST* replace the previous handlers. If no write handler is initialized for any given Property, implementations *SHOULD* implement default property update if the Property is writeable and notifying observers on change if the Property is observeable, based on the Thing Description.

When the method is invoked given *name* and *handler,* implementations *MUST* run the following steps:

- 1. If invoking this method is not allowed for the current scripting context for security reasons, throw a **SecurityError** and abort these steps.
- 2. Let *interaction* be the value of  $|td|$ 's properties's name.
- 3. If a Property interaction with *name* is not found, throw NotFoundError and abort these steps.
- 4. Set the internal slot *| writeHandler* | on *interaction* to *handler*.

# § 8.14 Handling requests for writing a Property

When a network request for writing a Property *name* with a new value *value* and is received, implementations *MUST* run the following *update property options steps,* given *name, value, options* and *mode* set to "single":

- 1. If this operation is not supported, send back a NotSupportedError according to the Protocol Bindings and abort these steps.
- 2. If this operation is not allowed, send back a **NotAllowedError** according to the Protocol Bindings and abort these steps.
- 3. Let *interaction* be the value of  $|td|$ 's properties's name.
- 4. If a Property with *name* does not exist, return a NotFoundError in the reply and abort these steps.
- 5. Let handler be null.
- 6. If there is a user provided internal slot |writeHandler| on *interaction*, let handler

be that.

- 7. Otherwise, if there is a default write handler provided by the implementation, let be that. *handler*
- 8. Otherwise, if *handler* is null, send back a NotSupportedError with the reply and abort these steps.
- 9. Let promise be the result of invoking handler with name and options. If it fails, return the error in the reply and abort these steps.
- 10. If mode is "single", reply to the request reporting success, following the Protocol Bindings and abort these steps.

## § 8.15 Handling requests for writing multiple Properties

When a network request for writing multiple Properties given in an object *propertyNames* is received with *options*, run the following steps:

- 1. If this operation is not supported, send back a NotSupportedError according to the Protocol Bindings and abort these steps.
- 2. If this operation is not allowed, send back a **NotAllowedError** according to the Protocol Bindings and abort these steps.
- 3. For each property with key name and value value defined in propertyNames, run the update property steps with *name, value, options* and *mode* set to "multiple". If that fails, reply to the request with that error and abort these steps.
- 4. Reply to the request by sending a single reply according to the Protocol Bindings.

### § 8.16 The *ActionHandler* callback

A function that is called when an external request for invoking an Action is received and defines what to do with such requests. It is invoked with *params* and optionally with an *options* object. It returns a <u>Promise</u> that rejects with an error or resolves with the value returned by the Action as InteractionInput.

### **NOTE**

Application scripts *MAY* return a ReadableStream object from an **ActionHandler**. Implementations will then use the stream for constructing the Action's response.

### § 8.17 The *setActionHandler()* method

Takes as arguments *name* and *action*. Sets the handler function that defines what to do when a request is received to invoke the Action matched by *name*. Throws on error. Returns a reference to this object for supporting chaining.

The *action* callback function will implement an Action and *SHOULD* be called by implementations when a request for invoking the Action is received from the underlying platform.

There *MUST* be at most one handler for any given Action, so newly added handlers *MUST* replace the previous handlers.

When the method is invoked given *name* and *action*, run the following steps:

- 1. If invoking this method is not allowed for the current scripting context for security reasons, throw a **SecurityError** and abort these steps.
- 2. Let *interaction* be the value of  $|td|$ 's *actions*'s *name*.
- 3. If an Action with name *name* is not found, throw a NotFoundError and abort these steps.
- 4. Set the internal slot *actionHandler* on *interaction* to *action*.

### § 8.18 Handling Action requests

When a network request for invoking the Action identified by *name* is received with *inputs* and optionally with *options*, run the following steps:

- 1. If this operation is not supported, send back a NotSupportedError according to the Protocol Bindings and abort these steps.
- 2. If this operation is not allowed, send back a NotAllowedError according to the Protocol Bindings and abort these steps.
- 3. Let *interaction* be the value of  $|td|$ 's properties's name.
- 4. If an Action identified by *name* does not exist, return a NotFoundError in the reply and abort these steps.
- 5. Let handler be null.
- 6. If there is a user provided internal slot *actionHandler* on *interaction*, let *handler* be its value.
- 7. If handler is null, return a NotSupportedError with the reply created by following

the Protocol Bindings and abort these steps.

- 8. Let promise be the result of invoking handler with name, inputs and options.
- 9. If *promise* rejects, send the error with the reply and abort these steps.
- 10. When *promise* resolves with *data*, use *data* to create and send the reply according to the Protocol Bindings.

### § 8.19 The *EventListenerHandler* callback

A function that is called when an associated Event is triggered and provides the data to be sent with the Event to subscribers. Returns a Promise that resolves with InteractionInput value that represents the Event data, or rejects with an error.

### **NOTE**

Applications *MAY* return ReadableStream from an EventListenerHandler Implementations will then use the stream provided in InteractionOutput when constructing the event notification.

### § 8.20 The *EventSubscriptionHandler* callback

A function that is called when an external request for subscribing to an Event is received and defines what to do with such requests. It is invoked with a *options* object provided by the implementation and coming from subscribers. It returns a Promise that rejects with an error or resolves when the subscription is accepted.

### § 8.21 The *setEventSubscribeHandler()* method

Takes as arguments *name* and *handler*. Sets the handler function that defines what to do when a subscription request is received for the specified Event matched by *name*. Throws on error. Returns a reference to *this* object for supporting chaining.

The *handler* callback function *SHOULD* implement what to do when an subscribe request is received, for instance necessary initializations. Note that the handler for emitting Events is set separately.

There *MUST* be at most one event subscribe handler for any given Event, so newly added handlers *MUST* replace the previous handlers.

When the method is invoked given *name* and *handler*, run the following steps:

- 1. If invoking this method is not allowed for the current scripting context for security reasons, throw a **SecurityError** and abort these steps.
- 2. Let *interaction* be the value of  $|td|$ 's events's name.
- 3. If an Event with the name name is not found, throw a NotFoundError and abort these steps.
- 4. Set the internal slot *| subscribeHandler* | on *interaction* to *handler*.
- 5. Return this.

# § 8.22 Handling Event subscribe requests

When an Event subscription request for *name* is received by the underlying platform with optional *options*, run the following steps:

- 1. If this operation is not supported, send back a NotSupportedError according to the Protocol Bindings and abort these steps.
- 2. If this operation is not allowed, send back a **NotAllowedError** according to the Protocol Bindings and abort these steps.
- 3. Let *interaction* be the value of  $|td|$ 's events's name.
- 4. If an Event with the name *name* is not found, send back a NotFoundError and abort these steps.
- 5. If name has an associated |*subscribeHandler*| internal slot, invoke it with *options* and abort these steps.
- 6. Otherwise, if no *subscribeHandler* is defined, then implement the default subscriber mechanism:
	- 1. Let *subscriber* be a tuple formed of *options* (from which *uriVariables* and may be used) and the subscriber information needed to create an Event *data* notification response.
	- 2. Add subscriber to the internal listener list of interaction.

#### § 8.23 The *setEventUnsubscribeHandler()* method

Takes as arguments *name* and *handler*. Sets the handler function that defines what to do when the specified Event matched by *name* is unsubscribed from. Throws on error. Returns a reference to this object for supporting chaining.

The *handler* callback function *SHOULD* implement what to do when an unsubscribe request is received.

There *MUST* be at most one handler for any given Event, so newly added handlers *MUST* replace the previous handlers.

When the method is invoked with *name* and *handler*, run the following steps:

- 1. If invoking this method is not allowed for the current scripting context for security reasons, throw a **SecurityError** and abort these steps.
- 2. Let *interaction* be the value of  $|td|$ 's events's name.
- 3. If an Event with the name *name* is not found, throw a NotFoundError and abort these steps.
- 4. Set the internal slot |*unsubscribeHandler*| on *interaction* to *handler*.
- 5. Return this.

### § 8.24 Handling Event unsubscribe requests

When an Event unsubscribe request for *name* is received by the underlying platform optionally with *options*, run the following steps:

- 1. If this operation is not supported, send back a NotSupportedError according to the Protocol Bindings and abort these steps.
- 2. If this operation is not allowed, send back a NotAllowedError according to the Protocol Bindings and abort these steps.
- 3. Let *interaction* be the value of  $|td|$ 's events's name.
- 4. If an Event with the name *name* is not found, send back a NotFoundError and abort these steps.
- 5. If name has an associated | *unsubscribeHandler*| internal slot that is a function, invoke it with *options* and abort these steps.
- 6. Otherwise let *subscriber* be the tuple saved in *interaction*'s internal listener list.
- 7. Remove *subscriber* from *interaction*'s internal listener list.
- 8. Return this.

#### § 8.25 The *setEventHandler()* method

Takes as arguments *name* and *eventHandler*. Sets the event handler function for the specified Event matched by *name*. Throws on error. Returns a reference to *this* object for supporting chaining.

The *eventHandler* callback function will implement what to do when the event is emitted. It *SHOULD* resolve with a value that represents the Event data, or reject with an error.

There *MUST* be at most one handler for any given Event, so newly added handlers *MUST* replace the previous handlers.

When the method is invoked with *name* and eventHandler, run the following steps:

- 1. If invoking this method is not allowed for the current scripting context for security reasons, throw a **SecurityError** and abort these steps.
- 2. Let *interaction* be the value of  $|td|$ 's events's name.
- 3. If an Event with the name name is not found, throw a NotFoundError and abort these steps.
- 4. Set the internal slot *| eventHandler*| of *interaction* to *eventHandler*.
- 5. Return this.

# § 8.26 Handling Events

When an Event with name *name* is emitted with *data* either by the underlying platform or by the emitEvent() method, run the following steps:

- 1. Let *interaction* be the value of  $|td|$ 's events's name.
- 2. If *data* is not defined or null,
	- 1. Let eventHandler be the value of the  $|$  eventHandler  $|$  internal slot of . *interaction*
	- 2. If eventHandler is failure, abort these steps.
	- 3. Let *data* be the result of awaiting to resolve the invocation of *eventHandler*. If it rejects, abort these steps.
- 3. For each *subscriber* in the internal listener list of *interaction*, run the following sub-steps:
	- 1. Create an Event notification *response* according to the Protocol Bindings from *data* and *subscriber*, including its *options*.
	- 2. Send *response* to the subscriber identified by *subscriber*.

### § 8.27 The *emitEvent()* method

Takes as arguments *name* denoting an Event name and *data*. Triggers emitting the Event with the given data. The method *MUST* run the following steps:

- 1. If invoking this method is not allowed for the current scripting context for security reasons, throw a **SecurityError** and abort these steps.
- 2. Let *interaction* be the value of  $|td|$ 's events's name.
- 3. If an Event with the name *name* is not found, throw a NotFoundError and abort these steps.
- 4. Make a request to the underlying platform to emit an Event with *data,* using the Protocol Bindings.

#### **NOTE**

This will trigger the handling events steps.

### § 8.28 The *expose()* method

Start serving external requests for the Thing, so that WoT Interactions using Properties, Actions and Events will be possible. The method *MUST* run the following steps:

- 1. Return a **Promise promise and execute the next steps** in parallel.
- 2. If invoking this method is not allowed for the current scripting context for security reasons, reject *promise* with a **SecurityError** and abort these steps.
- 3. Run the expand a TD steps on the internal slot  $|td|$ .
- 4. Run the validate a TD on |*td*|. If that fails, reject *promise* with a TypeError and abort these steps.
- 5. For each Property definition in |td|'s *properties*, initialize an |**internal observer** *list*| internal slot in order to store observe request data needed to notify the observers on value changes.
- 6. For each Event definition is |td|'s events, initialize an |**internal listener list**| internal slot in order to store subscription request data needed to notify the Event listeners.
- 7. Set up the WoT Interactions based on introspecting |td| as explained in [WOT-TD] and [WOT-PROTOCOL-BINDINGS]. Make a request to the underlying

platform to initialize the Protocol Bindings and then start serving external requests for WoT Interactions (read, write and observe Properties, invoke Actions and manage Event subscriptions), based on the Protocol Bindings.

- 8. If there was an error during the request, reject *promise* with an Error object *error* with *error's message* set to the error code seen by the Protocol Bindings and abort these steps.
- 9. Otherwise resolve *promise* and abort these steps.

### § 8.29 The *destroy()* method

Stop serving external requests for the Thing and destroy the object. Note that eventual unregistering should be done before invoking this method. The method *MUST* run the following steps:

- 1. Return a **Promise** promise and execute the next steps in parallel.
- 2. If invoking this method is not allowed for the current scripting context for security reasons, reject *promise* with a securityError and abort these steps.
- 3. Make a request to the underlying platform to stop serving external requests for WoT Interactions, based on the Protocol Bindings.
- 4. If there was an error during the request, reject *promise* with an Error object *error* with its *message* set to the error code seen by the Protocol Bindings and abort these steps.
- 5. Otherwise resolve *promise* and abort these steps.

### § 8.30 ExposedThing Examples

The next example illustrates how to create an ExposedThing based on a partial TD object constructed beforehands.

#### EXAMPLE 3: Create ExposedThing with a simple Property

```
try {
  let temperaturePropertyDefinition = {
    type: "number",
    minimum: -50,
    maximum: 10000
   };
  let tdFragment = {
    properties: {
      temperature: temperaturePropertyDefinition
     },
    actions: {
      reset: {
        description: "Reset the temperature sensor",
        input: {
          temperature: temperatureValueDefinition
         },
        output: null,
        forms: []
       },
     },
    events: {
      onchange: temperatureValueDefinition
     }
   };
  let thing1 = await WOT.produce(tdFragment);
  // initialize Properties
  await thing1.writeProperty("temperature", 0);
  // add service handlers
   thing1.setPropertyReadHandler("temperature", () => {
     return readLocalTemperatureSensor(); // Promise
   });
  // start serving requests
  await thing1.expose();
} catch (err) {
   console.log("Error creating ExposedThing: " + err);
}
```
The next example illustrates how to add or modify a Property definition on an existing ExposedThing: take its td property, add or modify it, then create another ExposedThing with that.

#### EXAMPLE 4: Add an object Property

```
try {
 // create a deep copy of thing1's TD
  let instance = JSON.parse(JSON.stringify(thing1.td));
  const statusValueDefinition = {
    type: "object",
    properties: {
      brightness: {
        type: "number",
        minimum: 0.0,
        maximum: 100.0,
        required: true
       },
      rgb: {
        type: "array",
        "minItems": 3,
        "maxItems": 3,
        items : {
            "type" : "number",
            "minimum": 0,
            "maximum": 255
         }
       }
   };
   instance["name"] = "mySensor";
   instance.properties["brightness"] = {
    type: "number",
    minimum: 0.0,
    maximum: 100.0,
    required: true,
   };
   instance.properties["status"] = statusValueDefinition;
   instance.actions["getStatus"] = {
    description: "Get status object",
    input: null,
    output: {
      status : statusValueDefinition;
     },
    forms: [...]
   };
   instance.events["onstatuschange"] = statusValueDefinition;
   instance.forms = [...]; // update
  var thing2 = new ExposedThing(instance);
```

```
// TODO: add service handlers
 await thing2.expose();
  });
} catch (err) {
   console.log("Error creating ExposedThing: " + err);
}
```
# § 9. The *ThingDiscovery* interface

Discovery is a distributed application that requires provisioning and support from participating network nodes (clients, servers, directory services). This API models the client side of typical discovery schemes supported by various IoT deployments.

The ThingDiscovery object is constructed given a filter and provides the properties and methods controlling the discovery process.

```
WebIDL
[SecureContext, Exposed=(Window,Worker)]
interface ThingDiscovery {
  constructor(optional ThingFilter filter = null);
   readonly attribute ThingFilter? filter;
   readonly attribute boolean active;
   readonly attribute boolean done;
   readonly attribute Error? error;
  void start();
  Promise<ThingDescription> next();
  void stop();
};
```
#### EDITOR'S NOTE

The ThingDiscovery interface has a next() method and a done property, but it is not an Iterable. Look into Issue 177 for rationale.

The *discovery results* internal slot is an internal queue for temporarily storing the found ThingDescription objects until they are consumed by the application using the next() method. Implementations *MAY* optimize the size of this queue based on e.g. the available resources and the frequency of invoking the next() method.

The *filter* property represents the discovery filter of type ThingFilter specified for the discovery.

The *active* property is true when the discovery is actively ongoing on protocol level (i.e. new TDs may still arrive) and false otherwise.

The *done* property is true if the discovery has been completed with no more results to report and discovery results is also empty.

The *error* property represents the last error that occured during the discovery process. Typically used for critical errors that stop discovery.

## § 9.1 Constructing ThingDiscovery

To create ThingDiscovery with a *filter* or type ThingFilter, run the following steps:

- 1. If filter is not an object or null, throw a **TypeError** and abort these steps.
- 2. Let *discovery* be a new ThingDiscovery object.
- 3. Set the filter property to *filter*.
- 4. Set the active and done properties to false. Set the error property to null.
- 5. Return *discovery*.

The start() method sets active to  $true$ . The stop() method sets the active property to , but done may be still false if there are ThingDescription objects in the discovery *false* results not yet consumed with next().

During successive calls of next(), the active property may be true or false, but the done property is set to false by next() only when both the active property is false and discovery results is empty.

### § 9.2 The *DiscoveryMethod* enumeration

#### **WebIDL**

typedef DOMString **DiscoveryMethod**;

Represents the discovery type to be used:

*"any"* does not provide any restriction

- *"local"* for discovering Things defined in the same device or connected to the device by wired or wireless means.
- *"directory"* for discovery based on a service provided by a Thing Directory.
- *"multicast"* for discovering Things in the device's network by using a supported multicast protocol.

## § 9.3 The *ThingFilter* dictionary

Represents an object containing the constraints for discovering Things as key-value pairs.

```
WebIDL
dictionary ThingFilter {
   (DiscoveryMethod or DOMString) method = "any";
  USVString? url;
  USVString? query;
  object? fragment;
};
```
The *method* property represents the discovery type that should be used in the discovery process. The possible values are defined by the DiscoveryMethod enumeration that *MAY* be extended by string values defined by solutions (with no guarantee of interoperability).

The *url* property represents additional information for the discovery method, such as the URL of the target entity serving the discovery request, for instance the URL of a Thing Directory (if method is "directory"), or otherwise the URL of a directly targeted Thing.

The *query* property represents a query string accepted by the implementation, for instance a SPARQL or JSON query. Support may be implemented locally in the WoT Runtime or remotely as a service in a Thing Directory.

The *fragment* property represents a template object used for matching property by property against discovered Things.

### § 9.4 The *start()* method

Starts the discovery process. The method *MUST* run the following steps: 57 of 75 8/3/20, 6:14 PM

- 1. If invoking this method is not allowed for the current scripting context for security reasons, set the error property to a **SecurityError** and abort these steps.
- 2. If discovery is not supported by the implementation, set the error property to NotSupportedError and abort these steps.
- 3. Let *filter* denote the filter property.
- 4. If the *filter* is defined,
	- If filter's query is defined, pass it as an opaque string to the underlying implementation to be matched against discovered items. The underlying implementation is responsible to parse it e.g. as a SPARQL or JSON query and match it against the Thing Descriptions found during the discovery process. If queries are not supported, set |this.error| to NotSupportedError and abort these steps.
- 5. Create the discovery results internal slot for storing discovered ThingDescription objects.
- 6. Request the underlying platform to start the discovery process, with the following parameters:
	- If  $|$ filter *s method* is not defined or the value is "any", use the widest discovery method supported by the underlying platform.
	- Otherwise if |filter|s *method* is "local", use the local Thing Directory for discovery. Usually that defines Things deployed in the same device, or connected to the device in slave mode (e.g. sensors connected via Bluetooth or a serial connection).
	- Otherwise if | filter|s method is "directory", use the remote Thing Directory specified in |filter.url|.
	- Otherwise if |filter|s *method* is "multicast", use all the multicast discovery protocols supported by the underlying platform.
- 7. When the underlying platform has started the discovery process, set the active property to true.
- 8. Whenever a new Thing Description td is discovered by the underlying platform, run the following sub-steps:
	- 1. Fetch td as a JSON object *json*. If that fails, set the error property to SyntaxError, discard td and continue the discovery process.
	- 2. If filter's *query* is defined, check if *json* is a match for the query. The matching algorithm is encapsulated by implementations. If that returns false, discard td and continue the discovery process.
- 3. If *filter's <u>fragment</u>* is defined, for each property defined in it, check if that 8/3/20, 6:14 PM<br>8/3/20, 6:14 PM

property exists in *json's* properties and has the same value. If this is false in any checks, discard td and continue the discovery process.

- 4. Otherwise add td to the discovery results.
- 5. At this point implementations *MAY* control the flow of the discovery process (depending on memory constraints, for instance temporarily stop discovery if the queue is getting too large, or resume discovery when the queue is emptied sufficiently).
- 9. Whenever an error occurs during the discovery process,
	- 1. Let error be a new Error object. Set error's name to "DiscoveryError".
	- 2. If there was an error code or message provided by the Protocol Bindings, set error's message to that value as string.
	- 3. Set error property to error.
	- 4. If the error is irrecoverable and discovery has been stopped by the underlying platform, set the active property to false.
- 10. When the underlying platform reports the discovery process has completed, set the active property to false.

# § 9.5 The *next()* method

Provides the next discovered ThingDescription object. The method *MUST* run the following steps:

- 1. Return a **Promise promise and execute the next steps** in parallel.
- 2. If the active property is true, wait until the discovery results internal slot is not empty.
- 3. If discovery results is empty and the active property is false, set the done property to true and reject *promise*.
- 4. Remove the first thingDescription object *td* from discovery results.
- 5. Resolve *promise* with td and abort these steps.

### § 9.6 The *stop()* method

Stops or suppresses the discovery process. It might not be supported by all discovery methods and endpoints, however, any further discovery results or errors will be discarded and the discovery is marked inactive. The method *MUST* run the

following steps:

- 1. Request the underlying platform to stop the discovery process. If this returns an error, or if it is not possible, for instance when discovery is based on open ended multicast requests, the implementation *SHOULD* discard subsequent discovered items.
- 2. Set the active property to false.

# § 9.7 Discovery Examples

The following example finds ThingDescription objects of Things that are exposed by local hardware, regardless how many instances of WoT Runtime it is running. Note that the discovery can end (become inactive) before the internal discovery results queue is emptied, so we need to continue reading ThingDescription objects until done. This is typical with local and directory type discoveries.

```
EXAMPLE 5: Discover Things exposed by local hardware
let discovery = new ThingDiscovery({ method: "local" });
do {
  let td = await discovery.next();
  console.log("Found Thing Description for " + td.title);
  let thing = new ConsumedThing(td);
  console.log("Thing name: " + thing.getThingDescription().title);
} while (!discovery.done);
```
The next example finds ThingDescription objects of Things listed in a Thing Directory service. We set a timeout for safety.

EXAMPLE 6: Discover Things via directory

```
let discoveryFilter = {
  method: "directory",
  url: "http://directory.wotservice.org"
};
let discovery = new ThingDiscovery(discoveryFilter);
setTimeout(() \Rightarrow{
     discovery.stop();
    console.log("Discovery stopped after timeout.");
   },
  3000);
do {
  let td = await discovery.next();
  console.log("Found Thing Description for " + td.title);
  let thing = new ConsumedThing(td);
  console.log("Thing name: " + thing.getThingDescription().title);
} while (!discovery.done);
if (discovery.error) {
  console.log("Discovery stopped because of an error: " + error.message);
}
```
The next example is for an open-ended multicast discovery, which likely won't complete soon (depending on the underlying protocol), so stopping it with a timeout is a good idea. It will likely deliver results one by one.

#### EXAMPLE 7: Discover Things in a network

```
let discovery = new ThingDiscovery({ method: "multicast" });
setTimeout(() \Rightarrow{
     discovery.stop();
    console.log("Stopped open-ended discovery");
   },
  10000);
do {
  let td = await discovery.next();
  let thing = new ConsumedThing(td);
  console.log("Thing name: " + thing.getThingDescription().title);
} while (!discovery.done);
```
# § 10. Security and Privacy

A detailed discussion of security and privacy considerations for the Web of Things, including a threat model that can be adapted to various circumstances, is presented in the informative document [WOT-SECURITY-GUIDELINES]. This section discusses only security and privacy risks and possible mitigations directly relevant to the scripts and WoT Scripting API.

A suggested set of best practices to improve security for WoT devices and services has been documented in [WOT-SECURITY-BEST-PRACTICES]. That document may be updated as security measures evolve. Following these practices does not guarantee security, but it might help avoid common known vulnerabilities.

The WoT security risks and possible mitigations are concerning the following groups:

- Implementors of WoT Runtimes that do not implement a Scripting Runtime. The [WOT-ARCHITECTURE] document provides generic security guidelines for this group.
- Implementors of the WoT Scripting API in a WoT Scripting Runtime. This is the main scope and is covered in the Scripting Runtime Security and Privacy Risks sub-section that contains normative text regarding security.
- WoT script developers, covered in the Script Security and Privacy Risks subsection that contains informative recommendations concerning security.

# § 10.1 Scripting Runtime Security and Privacy Risks

This section is normative and contains specific risks relevant for the WoT Scripting Runtime.

#### **§ 10.1.1 Corrupted Input Security and Privacy Risk**

A typical way to compromise any process is to send it a corrupted input via one of the exposed interfaces. This can be done to a script instance using WoT interface it exposes.

#### **Mitigation:**

Implementors of this API *SHOULD* perform validation on all script inputs. In addition to input validation, fuzzing should be used to verify that the input processing is done correctly. There are many tools and techniques in existence to do such validation. More details can be found in [WOT-SECURITY-TESTING].

#### **§ 10.1.2 Physical Device Direct Access Security and Privacy Risk**

In case a script is compromised or misbehaving, the underlying physical device (and potentially surrounded environment) can be damaged if a script can use directly exposed native device interfaces. If such interfaces lack safety checks on their inputs, they might bring the underlying physical device (or environment) to an unsafe state (i.e. device overheats and explodes).

#### **Mitigation:**

The WoT Scripting Runtime *SHOULD* avoid directly exposing the native device interfaces to the script developers. Instead, a WoT Scripting Runtime should provide a hardware abstraction layer for accessing the native device interfaces. Such hardware abstraction layer should refuse to execute commands that might put the device (or environment) to an unsafe state. Additionally, in order to reduce the damage to a physical WoT device in cases a script gets compromised, it is important to minimize the number of interfaces that are exposed or accessible to a particular script based on its functionality.

#### **§ 10.1.3 Provisioning and Update Security Risk**

If the WoT Scripting Runtime supports post-manufacturing provisioning or updates of scripts, WoT Scripting Runtime or any related data (including security credentials), it can be a major attack vector. An attacker can try to modify any above described element during the update or provisioning process or simply provision attacker's code and data directly.

#### **Mitigation:**

Post-manufacturing provisioning or update of scripts, WoT Scripting Runtime or any related data should be done in a secure fashion. A set of recommendations for secure update and post-manufacturing provisioning can be found in [WOT-SECURITY-GUIDELINES].

#### **§ 10.1.4 Security Credentials Storage Security and Privacy Risk**

Typically the WoT Scripting Runtime needs to store the security credentials that are provisioned to a WoT device to operate in WoT network. If an attacker can compromise the confidentiality or integrity of these credentials, then it can obtain  $_{63}$  of 75  $\,$  access to the WoT assets, impersonate WoT things or devices or create Denial-Of-  $_{8/3/20,\;6:14}^{\rm C}$  PM Service (DoS) attacks.

#### **Mitigation:**

The WoT Scripting Runtime should securely store the provisioned security credentials, guaranteeing their integrity and confidentiality. In case there are more than one tenant on a single WoT-enabled device, a WoT Scripting Runtime should guarantee isolation of each tenant provisioned security credentials. Additionally, in order to minimize a risk that provisioned security credentials get compromised, the WoT Scripting Runtime should not expose any API for scripts to query the provisioned security credentials.

# § 10.2 Script Security and Privacy Risks

*This section is non-normative.*

This section describes specific risks relevant for script developers.

#### **§ 10.2.1 Corrupted Script Input Security and Privacy Risk**

A script instance may receive data formats defined by the TD, or data formats defined by the applications. While the WoT Scripting Runtime *SHOULD* perform validation on all input fields defined by the TD, scripts may be still exploited by input data.

#### **Mitigation:**

Script developers should perform validation on all application defined script inputs. In addition to input validation, fuzzing could be used to verify that the input processing is done correctly. There are many tools and techniques in existence to do such validation. More details can be found in [WOT-SECURITY-TESTING].

#### **§ 10.2.2 Denial Of Service Security Risk**

If a script performs a heavy functional processing on received requests before the request is authenticated, it presents a great risk for Denial-Of-Service (DOS) attacks.

#### **Mitigation:**

Scripts should avoid heavy functional processing without prior successful authentication of requestor. The set of recommended authentication mechanisms can be found in [WOT-SECURITY-BEST-PRACTICES].

#### **§ 10.2.3 Stale TD Security Risk**

During the lifetime of a WoT network, a content of a TD can change. This includes its identifier, which might not be an immutable one and might be updated periodically.

#### **Mitigation:**

Scripts should use this API to subscribe for notifications on TD changes and do not rely on TD values to remain persistent.

### EDITOR'S NOTE

While stale TDs can present a potential problem for WoT network operation, it might not be a security risk.

# § 11. Terminology and conventions

The generic WoT terminology is defined in [WOT-ARCHITECTURE]: *Thing*, *Thing Description* (in short *TD*), *Web of Things* (in short *WoT*), *WoT Interface* (same as *WoT network interface*), *Protocol Bindings*, *WoT Runtime*, *Consuming a Thing Description*, *Thing Directory*, *WoT Interactions*, *Property*, *Action*, *Event*, *DataSchema*, *Form* etc.

*JSON-LD* is defined in [JSON-LD] as a JSON document that is augmented with support for Linked Data.

*JSON schema* is defined in these specifications.

The terms *URL*, *URL scheme*, *URL host*, *URL path*, *URL record*, *parse a URL*, *absolute-URL string*, *path-absolute-URL string*, *basic URL parser* are defined in [URL].

The terms *MIME type*, *Parsing a MIME type*, *Serializing a MIME type*, *valid MIME type string*, *JSON MIME type* are defined in [MIMESNIFF].

The terms *UTF-8 encoding*, *UTF-8 decode*, *encode*, *decode* are defined in [ENCODING].

*string*, *parse JSON from bytes* and *serialize JSON to bytes*, are defined in [INFRA].

*Promise*, *Error*, *JSON*, *JSON.stringify*, *JSON.parse*, *internal method* and *internal slot* are defined in [ECMASCRIPT].

The terms *browsing context*, *top-level browsing context*, *global object*, *current settings object*, executing algorithms *in parallel* are defined in [HTML5] and are used in the context of browser implementations.

The term *secure context* is defined in [WEBAPPSEC].

*IANA media type*s (formerly known as MIME types) are defined in RFC2046.

The terms *hyperlink reference* and *relation type* are defined in [HTML5] and RFC8288.

# § A. API design rationale

API rationale usually belongs to a separate document, but in the WoT case the complexity of the context justifies including basic rationale here.

## § A.1 Approaches to WoT application development

The WoT Interest Group and Working Group have explored different approaches to application development for WoT that have been all implemented and tested.

#### **§ A.1.1 No Scripting API**

It is possible to develop WoT applications that only use the WoT network interface, typically exposed by a WoT gateway that presents a REST-ful API towards clients and implements IoT protocol plugins that communicate with supported IoT deployments. One such implementation is the Mozilla WebThings platform.

### **§ A.1.2 Simple Scripting API**

WoT Things show good synergy with software objects, so a Thing can be represented as a software object, with Properties represented as object properties, Actions as methods, and Events as events. In addition, metadata is stored in special properties. Consuming and exposing is done with factory methods that produce a software object that directly represents a remote Thing and its interactions. One such implementation is the Arena Web Hub project.

In the next example, a Thing that represents interactions with a lock would look like the following: the *status* property and the open() method are directly exposed on the 66 of 75 8/3/20, 6:14 PM object.

```
EXAMPLE 8: Open a lock with a simple API
let lock = await WoT.consume('https://td.my.com/lock-00123');
console.log(lock.status);
 lock.open('withThisKey');
```
### **§ A.1.3 This API, aligned with [WOT-TD]**

Since the direct mapping of Things to software objects have had some challenges, this specification takes another approach that exposes software objects to represent the Thing metadata as data property and the WoT interactions as methods. One implementation is node-wot in the the Eclipse ThingWeb project, which is the current reference implementation of the API specified in this document.

The same example now would look like the following: the *status* property and the open() method are represented indirectly.

#### EXAMPLE 9: Open a lock

```
let res = await fetch('https://td.my.com/lock-00123');
let td = await res.json();
let lock = new ConsumedThing(td);
console.log(lock.readProperty('status'));
lock.invokeAction('open', 'withThisKey');
```
In conclusion, the WoT WG decided to explore the third option that closely follows the [WOT-TD] specification. Based on this, a simple API can also be implemented. Since Scripting is an optional module in WoT, this leaves room for applications that only use the WoT network interface. Therefore all three approaches above are supported by [WOT-TD].

Moreover, the WoT network interface can be implemented in many languages and runtimes. Consider this API an example for what needs to be taken into consideration when designing a Scripting API for WoT.

# § A.2 Fetching and validating a TD

The fetch(url) method has been part of this API in earlier versions. However, now fetching a TD given a URL should be done with an external method, such as the Fetch API or a HTTP client library, which offer already standardized options on specifying fetch details. The reason is that while simple fetch operations (covering most use cases) could be done in this API, when various fetch options were needed, there was no point in duplicating existing work to re-expose those options in this API.

Since fetching a TD has been scoped out, and TD validation is defined externally in [WOT-TD], that is scoped out, too. This specification expects a TD as parsed JSON object that has been validated according to the [WOT-TD] specification.

## § A.3 Factory vs constructors

The factory methods for consuming and exposing Things are asynchronous and fully validate the input TD. In addition, one can also construct ConsumedThing and ExposedThing by providing a parsed and validated TD. Platform initialization is then done when needed during the WoT interactions. So applications that prefer validating a TD themselves, may use the constructors, whereas applications that leave validation to implementations and prefer interactions initialized up front *SHOULD* use the factory methods on the WoT API object.

### § A.4 Observers

Earlier drafts used the Observer construct, but since it has not become standard, a new design was needed that was light enough for embedded implementations. Therefore observing Property changes and handling WoT Events is done with callback registrations.

# § A.5 Using Events

This API ended up not using software events at all, for the following reasons:

- Subscription to WoT Events may be different from handling software events (subscription might need parameters, might involve security tokens etc).
- Most implementations are for Node.js and browser implementations will likely be libraries (because possible dependency management issues in native implementations), using Events has been challenging.

Observing Property changes and handling WoT Events is done with the solution above.

# § A.6 Polymorphic functions

The reason to use function names like readProperty(), readMultipleProperties() etc. instead of a generic polymorphic  $read()$  function is that the current names map exactly to the "op" vocabulary from the Form definition in [WOT-TD].

# § B. Changes

The following is a list of major changes to the document. Major versions of this specification are the following:

- First Public Working Draft September 2017.
- Working Draft April 2018.
- Working Draft November 2018.
- This version, introducing the following major changes:
	- o Remove fetch() for fetching a TD (delegated to external API).
	- o Remove Observer and use W3C TAG recommended design patterns.
	- Align the discovery API to other similar APIs (such as W3C Generic Sensor API).
	- Remove the large data definition API for constructing TDs and leverage using ThingDescription instead.
	- Add missing algorithms and rework most existing ones.
	- Allow constructors for ConsumedThing and ExposedThing.
	- Add API rationale as an appendix to this document.

For a complete list of changes, see the github change log. You can also view the recently closed issues.

# § C. Open issues

The following problems are being discussed and need most attention:

 $\bullet$  Script management and runtime related issues (https://github.com/w3c/wot-8/3/20, 6:14 PM

scripting-api/issues/)

• An explicit API for adding and removing Property, Action and Event definitions on ExposedThing (it was present in earlier versions, but removed for complexity and a simpler way to do it.

# § D. Full Web IDI.

```
WebIDL
typedef object ThingDescription;
[SecureContext, Exposed=(Window,Worker)]
namespace WOT {
   // methods defined in UA conformance classes
};
partial namespace WOT {
  Promise<ConsumedThing> consume(ThingDescription td);
};
partial namespace WOT {
  Promise<ExposedThing> produce(ThingDescription td);
};
partial namespace WOT {
  ThingDiscovery discover(optional ThingFilter filter = null);
};
typedef any DataSchemaValue;
typedef (ReadableStream or DataSchemaValue) InteractionInput;
[SecureContext, Exposed=(Window,Worker)]
interface InteractionOutput {
  readonly attribute ReadableStream? data;
   readonly attribute boolean dataUsed;
   readonly attribute Form? form;
   readonly attribute DataSchema? schema;
  Promise<ArrayBuffer> arrayBuffer();
  Promise<any> value();
};
[SecureContext, Exposed=(Window,Worker)]
```

```
interface ConsumedThing {
  constructor(ThingDescription td);
  Promise<InteractionOutput> readProperty(DOMString propertyName,
                               optional InteractionOptions options = null);
  Promise<PropertyMap> readAllProperties(optional InteractionOptions options = 
null);
  Promise<PropertyMap> readMultipleProperties(
                              sequence<DOMString> propertyNames,
                               optional InteractionOptions options = null);
  Promise<void> writeProperty(DOMString propertyName,
                              InteractionInput value,
                               optional InteractionOptions options = null);
  Promise<void> writeMultipleProperties(PropertyMap valueMap,
                               optional InteractionOptions options = null);
  Promise<InteractionOutput> invokeAction(DOMString actionName,
                               optional InteractionInput params = null,
                               optional InteractionOptions options = null);
  Promise<void> observeProperty(DOMString name,
                              WotListener listener,
                               optional InteractionOptions options = null);
  Promise<void> unobserveProperty(DOMString name,
                               optional InteractionOptions options = null);
  Promise<void> subscribeEvent(DOMString name,
                              WotListener listener,
                               optional InteractionOptions options = null);
  Promise<void> unsubscribeEvent(DOMString name,
                               optional InteractionOptions options = null);
  ThingDescription getThingDescription();
};
dictionary InteractionOptions {
  unsigned long formIndex;
 object uriVariables;
  any data;
};
typedef object PropertyMap;
callback WotListener = void(InteractionOutput data);
[SecureContext, Exposed=(Window,Worker)]
interface ExposedThing: ConsumedThing {
  ExposedThing setPropertyReadHandler(DOMString name,
          PropertyReadHandler handler);
  ExposedThing setPropertyWriteHandler(DOMString name,
```

```
PropertyWriteHandler handler);
  ExposedThing setPropertyObserveHandler(DOMString name,
          PropertyReadHandler handler);
  ExposedThing setPropertyUnobserveHandler(DOMString name,
          PropertyReadHandler handler);
 ExposedThing setActionHandler(DOMString name, ActionHandler action);
  ExposedThing setEventSubscribeHandler(DOMString name,
          EventSubscriptionHandler handler);
  ExposedThing setEventUnsubscribeHandler(DOMString name,
          EventSubscriptionHandler handler);
  ExposedThing setEventHandler(DOMString name,
          EventListenerHandler eventHandler);
  void emitEvent(DOMString name, InteractionInput data);
 Promise<void> expose();
 Promise<void> destroy();
};
callback PropertyReadHandler = Promise<any>(
         optional InteractionOptions options = null);
callback PropertyWriteHandler = Promise<void>(
        InteractionOutput value,
         optional InteractionOptions options = null);
callback ActionHandler = Promise<InteractionInput>(
        InteractionOutput params,
         optional InteractionOptions options = null);
callback EventSubscriptionHandler = Promise<void>(
         optional InteractionOptions options = null);
callback EventListenerHandler = Promise<InteractionInput>();
[SecureContext, Exposed=(Window,Worker)]
interface ThingDiscovery {
 constructor(optional ThingFilter filter = null);
  readonly attribute ThingFilter? filter;
  readonly attribute boolean active;
   readonly attribute boolean done;
  readonly attribute Error? error;
  void start();
  Promise<ThingDescription> next();
```
```
void stop();
};
typedef DOMString DiscoveryMethod;
dictionary ThingFilter {
   (DiscoveryMethod or DOMString) method = "any";
  USVString? url;
  USVString? query;
  object? fragment;
};
```
# § E. Acknowledgements

Special thanks to former editor Johannes Hund (until August 2017, when at Siemens AG) and Kazuaki Nimura (until December 2018) for developing this specification. Also, the editors would like to thank Dave Raggett, Matthias Kovatsch, Michael Koster, Elena Reshetova, Michael McCool as well as the other WoT WG members for their comments, contributions and guidance.

## § F. References

#### § F.1 Normative references

#### **[ECMASCRIPT]**

*ECMAScript Language Specification*. Ecma International. URL: https://tc39.es /ecma262/

#### **[ENCODING]**

*Encoding Standard*. Anne van Kesteren. WHATWG. Living Standard. URL: https://encoding.spec.whatwg.org/

#### **[HTML]**

*HTML Standard*. Anne van Kesteren; Domenic Denicola; Ian Hickson; Philip Jägenstedt; Simon Pieters. WHATWG. Living Standard. URL: https://html.spec.whatwg.org/multipage/

#### **[HTML5]**

*HTML5*. Ian Hickson; Robin Berjon; Steve Faulkner; Travis Leithead; Erika Doyle Navara; Theresa O'Connor; Silvia Pfeiffer. W3C. 27 March 2018. W3C Recommendation. URL: https://www.w3.org/TR/html5/

#### **[INFRA]**

*Infra Standard*. Anne van Kesteren; Domenic Denicola. WHATWG. Living Standard. URL: https://infra.spec.whatwg.org/

## **[JSON-LD]**

*JSON-LD 1.0*. Manu Sporny; Gregg Kellogg; Markus Lanthaler. W3C. 16 January 2014. W3C Recommendation. URL: https://www.w3.org/TR/json-ld/

## **[MIMESNIFF]**

*MIME Sniffing Standard*. Gordon P. Hemsley. WHATWG. Living Standard. URL: https://mimesniff.spec.whatwg.org/

#### **[RFC2119]**

*Key words for use in RFCs to Indicate Requirement Levels*. S. Bradner. IETF. March 1997. Best Current Practice. URL: https://tools.ietf.org/html/rfc2119

## **[RFC8174]**

*Ambiguity of Uppercase vs Lowercase in RFC 2119 Key Words*. B. Leiba. IETF. May 2017. Best Current Practice. URL: https://tools.ietf.org/html/rfc8174

## **[TYPESCRIPT]**

*TypeScript Language Specification*. Microsoft. 1 October 2012. URL: https://github.com/Microsoft/TypeScript/blob/master/doc/spec.md

## **[URL]**

*URL Standard*. Anne van Kesteren. WHATWG. Living Standard. URL: https://url.spec.whatwg.org/

#### **[WEBAPPSEC]**

*Secure Contexts*. W3C. 17 July 2015. URL: https://w3c.github.io/webappsec /specs/powerfulfeatures

#### **[WEBIDL]**

*Web IDL*. Boris Zbarsky. W3C. 15 December 2016. W3C Editor's Draft. URL: https://heycam.github.io/webidl/

#### **[WOT-ARCHITECTURE]**

*Web of Things Architecture*. W3C. 16 May 2019. URL: https://www.w3.org /TR/2019/CR-wot-architecture-20190516/

## **[WOT-PROTOCOL-BINDINGS]**

*Web of Things Protocol Binding Templates*. W3C. 20 August 2017. URL: https://w3c.github.io/wot-binding-templates/

#### **[WOT-SECURITY-BEST-PRACTICES]**

*Web of Things Security and Privacy Best Practices*. W3C. WIP. URL: https://github.com/w3c/wot-security/blob/master/wot-security-best-practices.md

## **[WOT-SECURITY-GUIDELINES]**

*Web of Things Security and Privacy Guidelines*. W3C. 28 August 2017. URL: https://w3c.github.io/wot-security/

#### **[WOT-SECURITY-TESTING]**

*Web of Things Security Testing and Validation*. W3C. WIP. URL: https://github.com/w3c/wot-security/blob/master/wot-security-testing.md

#### **[WOT-TD]**

*WoT Thing Description* . W3C. 16 May 2019. URL: https://www.w3.org/TR/2019 /CR-wot-thing-description-20190516/

 $\mathbb{L}$